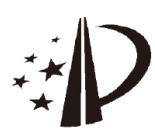

# (12)发明专利

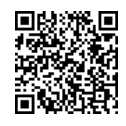

(10)授权公告号 CN 113746718 B (45)授权公告日 2022.10.28

- (21)申请号 202010473781 .1
- (22)申请日 2020.05.29
- (65)同一申请的已公布的文献号 申请公布号 CN 113746718 A
- (43)申请公布日 2021 .12.03
- (73)专利权人 华为技术有限公司 地址 518129 广东省深圳市龙岗区坂田华 为总部办公楼
- (72)发明人 刘敏 杜仲
- $(51)$  Int. Cl.

H04L 51/214 (2022.01)

H04L 51/08(2022.01)

- H04L 51/212(2022.01)
- H04L 51/56 (2022.01)
- G06F 3/04842(2022.01)

(54)发明名称

一种内容分享的方法、装置及系统

(57)摘要

本发明实施例公开了一种内容分享的方法、 装置及系统,涉及通信领域。该方法应用于第一 终端,包括:首先,第一终端检测到第一操作,生 成第一内容。然后,该第一终端响应于该生成的 第一内容,发送第一消息到第二终端,其中该第 一终端和该第二终端处于近场连接状态,该第一 终端和该第二终端有预定的关联关系,该第一消 息使得该第二终端检测到第二操作时显示第一 提示,其中该第一提示为对该第一内容的提示。 最后,该第一终端响应于第二消息,发送该第一 内容到该第二终端,其中该第二消息为该第二终 端检测到对该第一提示的第三操作后发送到该 第一终端的消息。这样简化了用户分享内容(如 图片、视频、文件等)的操作步骤,而且提高了内 容分享的目的性。

- 
- G06F 3/04845(2022.01) G06F 9/451 (2018.01)

#### (56)对比文件

- WO 2019222946 A1 ,2019.11 .28
- WO 2019213882 A1 ,2019.11 .14
- CN 106210262 A,2016.12.07
- CN 103108007 A,2013.05.15
- CN 103257813 A,2013.08.21
- WO 2020042119 A1 ,2020.03.05

审查员 黄恒卓

权利要求书6页 说明书30页 附图28页

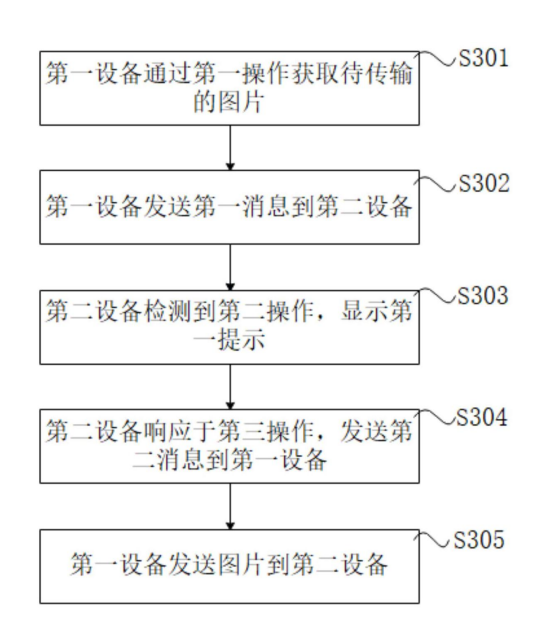

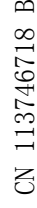

1 .一种内容分享的方法,应用于第一终端,其特征在于,包括:

第一终端检测到拍摄或截屏或扫描操作,生成第一图片;

所述第一终端响应于通过所述拍摄或截屏或扫描操作生成所述第一图片,发送第一消 息到第二终端,以使得所述第二终端接收到所述第一消息后显示第一提示,其中所述第一 终端和所述第二终端处于近场连接状态;其中,所述第一提示包括第一缩略图通知框,所述 第一缩略图通知框包括所述第一图片的缩略图;

所述第一终端响应于第二消息,发送所述第一图片到所述第二终端,其中所述第二消 息为所述第二终端在第三限定时间内检测到对所述第一提示的第三操作后发送到所述第 一终端的消息。

2.根据权利要求1所述的方法,其特征在于,所述第三操作包括对所述第一缩略图通知 框中的所述第一图片的缩略图的点击操作,或者对下载按钮的点击操作,其中所述第一缩 略图通知框包括所述下载按钮,或者对所述第一缩略图通知框中的所述第一图片的缩略图 的拖拽操作。

3.根据权利要求1所述的方法,其特征在于,所述第二消息为请求所述第一图片的消 息。

4.根据权利要求1所述的方法,其特征在于,所述方法还包括:第一终端检测到拍摄或 截屏或扫描操作,生成第二图片;

所述第一终端响应于所述生成的第二图片,发送第四消息到第二终端,所述第四消息 使得所述第二终端显示第二提示;其中,所述第二提示包括第二缩略图通知框,所述第二缩 略图通知框包括所述第二图片的缩略图;

所述第一终端响应于第五消息,发送所述第二图片到所述第二终端,其中所述第五消 息为所述第二终端在所述第三限定时间内未检测到对所述第二提示的第三操作,且所述第 二终端检测到对通知展开窗口中所述第二图片的缩略图的第四操作后发送到所述第一终 端的消息。

5.根据权利要求4所述的方法,其特征在于,所述第三操作包括检测到的对所述第二缩 略图通知框中的所述第二图片的缩略图的点击操作,或者对下载按钮的点击操作,其中所 述第二缩略图通知框包括所述下载按钮,或者对所述第二缩略图通知框中的所述第二图片 的缩略图的拖拽操作;

所述第四操作包括检测到的对所述通知展开窗口中的所述第二图片的缩略图的点击 操作,或者对所述通知展开窗口中的所述第二图片的缩略图的拖拽操作。

6.根据权利要求1所述的方法,其特征在于,所述第一终端响应于生成所述第一图片, 发送第一消息到第二终端,包括:所述第一终端检测到所述第一图片的文件名中包括预设 关键字时,所述第一终端响应于生成所述第一图片,发送所述第一消息到第二终端。

7 .根据权利要求1所述的方法,其特征在于,所述第一消息为所述第一图片的待接收消 息,所述第一消息使得所述第二终端检测到第二操作时显示第一提示;

所述第一消息使得所述第二终端检测到第二操作时显示第一提示,包括:所述第一消 息使得所述第二终端检测到第二操作时,发送图片缩略图请求消息到所述第一终端;所述 第一终端响应于所述图片缩略图请求消息,发送所述第一图片的缩略图到所述第二终端, 所述第二终端显示包括所述第一缩略图通知框的所述第一提示。

8.根据权利要求7所述的方法,其特征在于,所述图片缩略图请求消息包括:

所述第二终端在第一限定时间内检测到所述第二操作,发送到所述第一终端的所述图 片缩略图请求消息。

9.根据权利要求1所述的方法,其特征在于,所述近场连接包括蓝牙连接或者Wi‑Fi连 接。

10.根据权利要求7所述的方法,其特征在于,所述第一提示包括:

所述第二终端在第二限定时间内检测到所述第二操作时显示的所述第一提示。

11 .根据权利要求1所述的方法,其特征在于,在第一终端检测到第一操作,生成第一图 片之前,所述方法还包括:

所述第一终端检测到拍摄或截屏或扫描操作,生成第三图片;其中,所述第三图片与所 述第一图片为第一时间范围内连续生成的两张图片;

所述第一终端响应于生成所述第三图片,发送第三消息到所述第二终端,所述第三消 息使得所述第二终端显示第三提示;其中,所述第三提示包括第三缩略图通知框,所述第三 缩略图通知框包括所述第三图片的缩略图;

所述第一终端响应于生成所述第一图片,发送第一消息到第二终端,以使得所述第二 终端接收到所述第一消息后显示第一提示,包括:所述第一终端响应于生成所述第一图片, 发送第一消息到第二终端,以使得所述第二终端接收到所述第一消息后隐藏所述第三提 示,并显示所述第一提示。

12.根据权利要求11所述的方法,其特征在于,所述第一消息为所述第一图片的待接收 消息;所述第三消息为所述第三图片的待接收消息,所述第一消息使得所述第二终端检测 到第二操作时显示第一提示;

所述第一消息使得所述第二终端检测到第二操作时显示第一提示,包括:所述第一消 息使得所述第二终端检测到第二操作时,发送多张缩略图请求消息到所述第一终端,所述 第一终端响应于所述多张缩略图请求消息,发送包括所述第一图片的缩略图和图片数量到 所述第二终端,所述第二终端显示包括所述第一缩略图通知框的所述第一提示,其中所述 第一缩略图通知框包括所述第一图片的缩略图和图片数量。

13.根据权利要求11或12所述的方法,其特征在于,所述第三操作包括对下载按钮的点 击操作,所述第一缩略图通知框包括所述下载按钮,或者对所述第一图片的缩略图的拖拽 操作。

14.根据权利要求13所述的方法,其特征在于,所述第一终端响应于第二消息,发送所 述第一图片到所述第二终端,包括:

所述第一终端响应于第二消息,发送所述第一图片和所述第三图片到所述第二终端。

15.一种第一终端,包括:一个或多个处理器,一个或多个存储器,所述一个或多个存储 器存储有一个或多个计算机程序,所述一个或多个计算机程序包括指令,当所述指令被所 述一个或多个处理器执行时,使得所述第一终端执行权利要求1‑14中任一项所述的方法。

16.一种内容分享的方法,应用于第二终端,其特征在于,包括:

所述第二终端接收第一终端发送的第一消息,其中,所述第一消息是所述第一终端响 应于通过拍摄或截屏或扫描操作生成第一图片向所述第二终端发送的消息,所述第一图片 是所述第一终端检测到所述拍摄或截屏或扫描操作生成的;所述第一终端和所述第二终端

处于近场连接状态;

所述第二终端响应于所述第一消息,显示第一提示;其中,所述第一提示包括第一缩略 图通知框,所述第一缩略图通知框包括所述第一图片的缩略图;

所述第二终端在第三限定时间内检测到对所述第一提示的第三操作,向所述第一终端 发送第二消息,所述第二消息使得所述第一终端发送所述第一图片到所述第二终端。

17 .根据权利要求16所述的方法,其特征在于,所述第三操作包括对所述第一缩略图通 知框中的所述第一图片的缩略图的点击操作,或者对下载按钮的点击操作,其中所述第一 缩略图通知框包括所述下载按钮,或者对所述第一缩略图通知框中的所述第一图片的缩略 图的拖拽操作。

18.根据权利要求16所述的方法,其特征在于,所述第二消息为请求所述第一图片的消 息。

19.根据权利要求16所述的方法,其特征在于,所述方法还包括:所述第二终端接收所 述第一终端发送的第四消息,其中,所述第四消息是所述第一终端响应于生成第二图片发 送的消息,所述第二图片是所述第一终端检测到拍摄或截屏或扫描操作生成的;

所述第二终端显示第二提示;其中,所述第二提示包括第二缩略图通知框,所述第二缩 略图通知框包括所述第二图片的缩略图;

响应于所述第三限定时间内未接受到用户对所述第二缩略图通知框的第三操作,所述 第二终端隐藏所述第二缩略图通知框;

所述第二终端检测到对通知展开窗口中所述第二图片的缩略图的第四操作,向所述第 一终端发送第五消息,所述第五消息使得所述第一终端发送所述第二图片到所述第二终 端。

20.根据权利要求19所述的方法,其特征在于,所述第三操作包括检测到的对所述第二 缩略图通知框中的所述第二图片的缩略图的点击操作,或者对下载按钮的点击操作,其中 所述第二缩略图通知框包括所述下载按钮,或者对所述第二缩略图通知框中的所述第二图 片的缩略图的拖拽操作:

所述第四操作包括检测到的对所述通知展开窗口中的所述第二图片的缩略图的点击 操作,或者对所述通知展开窗口中的所述第二图片的缩略图的拖拽操作。

21 .根据权利要求16所述的方法,其特征在于,所述第一消息是所述第一终端响应于生 成第一图片发送的消息,包括:所述第一消息是所述第一终端响应于生成所述第一图片,且 所述第一终端检测到所述第一图片的文件名中包括预设关键字时,向所述第二终端发送的 消息。

22.根据权利要求16所述的方法,其特征在于,所述近场连接包括蓝牙连接或者Wi‑Fi 连接。

23.根据权利要求16所述的方法,其特征在于,所述第二终端接收第一终端发送的第一 消息之前,所述方法还包括:

所述第二终端接收所述第一终端发送的第三消息,所述第三消息是所述第一终端响应 于生成第三图片发送的消息,所述第三图片是所述第一终端检测到拍摄或截屏或扫描操作 生成的;其中,所述第三图片与所述第一图片为第一时间范围内连续生成的两张图片;

所述第二终端显示第三提中,所述第三提示包括第三缩略图通知框,所述第三缩

略图通知框包括所述第三图片的缩略图;

所述第二终端响应于所述第一消息,显示第一提示,包括:所述第二终端响应于所述第 一消息,隐藏所述第三提示,并显示所述第一提示。

24.一种第二终端,包括:一个或多个处理器,一个或多个存储器,所述一个或多个存储 器存储有一个或多个计算机程序,所述一个或多个计算机程序包括指令,当所述指令被所 述一个或多个处理器执行时,使得所述第二终端执行权利要求16至23中任一项所述的方 法。

25.一种内容分享的系统,包括第一终端和第二终端,其中所述第一终端和所述第二终 端处于近场连接状态,其特征在于,包括:

所述第一终端检测到拍摄或截屏或扫描操作,生成第一图片;

所述第一终端响应于通过所述拍摄或截屏或扫描操作生成所述第一图片,发送第一消 息到所述第二终端;

所述第二终端显示第一提示;其中,所述第一提示包括第一缩略图通知框,所述第一缩 略图通知框包括所述第一图片的缩略图;

所述第二终端在第三限定时间内检测到对所述第一提示的第三操作,发送第二消息到 所述第一终端;

所述第一终端响应于所述第二消息,发送所述第一图片到所述第二终端。

26.根据权利要求25所述的系统,其特征在于,所述第三操作包括对所述第一缩略图通 知框中的所述第一图片的缩略图的点击操作,或者对下载按钮的点击操作,其中所述第一 缩略图通知框包括所述下载按钮,或者对所述第一缩略图通知框中的所述第一图片的缩略 图的拖拽操作。

27 .根据权利要求25所述的系统,其特征在于,所述第二消息为请求所述第一图片的消 息。

28.根据权利要求25所述的系统,其特征在于,所述系统还包括:第一终端检测到拍摄 或截屏或扫描操作,生成第二图片;

所述第一终端响应于所述生成的第二图片,发送第四消息到第二终端;

所述第二终端显示第二提示;其中,所述第二提示包括第二缩略图通知框,所述第二缩 略图通知框包括所述第二图片的缩略图;

响应于所述第三限定时间内未接受到用户对所述第二缩略图通知框的第三操作,所述 第二终端隐藏所述第二缩略图通知框;

所述第二终端检测到对通知展开窗口中所述第二图片的缩略图的第四操作,向所述第 一终端发送第五消息;

所述第一终端响应于第五消息,发送所述第二图片到所述第二终端。

29.根据权利要求28所述的系统,其特征在于,所述第三操作包括检测到的对所述第二 缩略图通知框中的所述第二图片的缩略图的点击操作,或者对下载按钮的点击操作,其中 所述第二缩略图通知框包括所述下载按钮,或者对所述第二缩略图通知框中的所述第二图 片的缩略图的拖拽操作;

所述第四操作包括检测到的对所述通知展开窗口中的所述第二图片的缩略图的点击 操作,或者对所述通知展开窗口中的所述第二图片的缩略图的拖拽操作。

30.根据权利要求25所述的系统,其特征在于,所述第一终端响应于生成所述第一图 片,发送第一消息到所述第二终端,包括:所述第一终端检测到所述第一图片的文件名中包 括预设关键字时,所述第一终端响应于生成所述第一图片,发送所述第一消息到第二终端。

31 .根据权利要求25所述的系统,其特征在于,所述第一消息为所述图片的待接收消 息;所述第二终端检测到第二操作,显示第一提示;

所述第二终端检测到第二操作,显示第一提示,包括:所述第二终端检测到第二操作 时,发送图片缩略图请求消息到所述第一终端;所述第一终端响应于所述图片缩略图请求 消息,发送所述第一图片的缩略图到所述第二终端,所述第二终端显示包括所述第一缩略 图通知框的所述第一提示。

32.根据权利要求31所述的系统,其特征在于,所述图片缩略图请求消息包括:

所述第二终端在第一限定时间内检测到所述第二操作,发送到所述第一终端的所述图 片缩略图请求消息。

33.根据权利要求25所述的系统,其特征在于,所述近场连接包括蓝牙连接或者Wi‑Fi 连接。

34.根据权利要求31所述的系统,其特征在于,所述第一提示包括:

所述第二终端在第二限定时间内检测到所述第二操作时显示的所述第一提示。

35.根据权利要求25所述的系统,其特征在于,在第一终端检测到第一操作,生成第一 图片之前,所述系统还包括:

所述第一终端检测到所述拍摄或截屏或扫描操作,生成第三图片;其中,所述第三图片 与所述第一图片为第一时间范围内连续生成的两张图片;

所述第一终端响应于生成所述第三图片,发送第三消息到所述第二终端;

所述第二终端显示第三提示;其中,所述第三提示包括第三缩略图通知框,所述第三缩 略图通知框包括所述第三图片的缩略图;

所述第一终端显示第一提示,包括:所述第一终端隐藏所述第三提示,并显示所述第一 提示。

36.根据权利要求35所述的系统,其特征在于,所述第一消息为所述第一图片的待接收 消息;所述第三消息为所述第三图片的待接收消息;所述第二终端检测到第二操作,显示第 一提示;

所述第二终端检测到第二操作,显示第一提示,包括:所述第二终端检测到第二操作 时,发送多张缩略图请求消息到所述第一终端,所述第一终端响应于所述多张缩略图请求 消息,发送包括所述第一图片的缩略图和图片数量到所述第二终端,所述第二终端显示包 括所述第一缩略图通知框的所述第一提示,其中所述第一缩略图通知框包括所述第一图片 的缩略图和图片数量。

37 .根据权利要求35或36所述的系统,其特征在于,所述第三操作包括对下载按钮的点 击操作,所述第一缩略图通知框包括所述下载按钮,或者对所述第一图片的缩略图的拖拽 操作。

38.根据权利要求37所述的系统,其特征在于,所述第一终端响应于第二消息,发送所 述第一图片到所述第二终端,包括:

所述第一终端响应于第二消息,发送所述第一图片和所述第三图片到所述第二终端。

39.一种计算机可读存储介质,包括指令,其特征在于,当所述指令在终端上运行时,使 得所述终端执行如权利要求1‑14中任一项所述的方法,或者执行如权利要求15‑23中任一 项所述的方法。

40.一种芯片,所述芯片用于执行指令,其特征在于,当所述芯片运行时,所述芯片执行 如权利要求1‑14中任一项所述的方法,或者执行如权利要求15‑23中任一项所述的方法。

### 一种内容分享的方法、装置及系统

#### 技术领域

[0001] 本申请涉及通信领域,尤其涉及一种内容分享的方法,装置及系统。

#### 背景技术

[0002] 随着无线通讯技术的发展,智能手机,平板电脑等终端开始支持将图片、视频、文 档等内容发送给其他的终端,提高了用户分享内容的效率和体验。例如,用户可以将智能手 机拍摄的照片和视频通过蓝牙或者Wi‑Fi等无线通讯技术分享给其他设备。

[0003] 目前,用户想要将智能手机等终端设备上拍照、扫描或者截屏的图片等内容分享 给其他终端,一般通过下述方式达到目的:首先第一终端设备通过拍照、扫描或者截屏的方 式获得图片,然后在图库中选择该图片。接着,第一终端设备通过蓝牙、Wi‑Fi或者第三方即 时通讯应用和第二终端设备建立连接后,发送该图片到第二终端设备。

[0004] 可以看出在上述的内容分享方式中,第一终端设备通过拍照、扫描或者截屏获得 照片后,用户需要经过复杂的操作才能将图片发送给第二终端设备,这样就大大降低了终 端设备的使用效率。

#### 发明内容

[0005] 本申请实施例提供了一种内容分享的方法,装置及系统,可以简化用户分享内容 (例如图片、视频、文档等)的操作步骤,提高内容分享的目的性,给用户提供了方便。

[0006] 为实现上述目的,本申请一方面提供了一种内容分享的方法,应用于第一终端,所 述方法包括:第一终端检测到第一操作,生成第一内容。所述第一终端响应于所述生成的第 一内容,发送第一消息到第二终端,其中所述第一终端和所述第二终端处于近场连接,所述 第一终端和所述第二终端有预定的关联关系。所述第一消息用于使得所述第二终端检测到 第二操作时显示第一提示,其中所述第一提示是对所述第一内容的提示。所述第一终端响 应于第二消息,发送所述第一内容到所述第二终端,其中所述第二消息为所述第二终端检 测到对所述第一提示的第三操作后,发送到所述第一终端的消息。

[0007] 采用这种方案,在整个内容的分享过程中,除了生成内容的操作,第一终端无需任 何其他操作就可以将内容分享给需要的附近需要的设备,给用户提供了方便,提高了内容 分享的目的性,增强了用户的体验。

[0008] 在一种实施方式中,所述第一内容为图片,其中所述图片来自包括拍摄应用或者 扫描应用或者截屏应用。这样,第一终端可以方便的将生成的图片快速的分享给附近需要 的设备,提高了分享图片的效率。

[0009] 在一种实施方式中,所述第一消息包括图片缩略图,所述第一提示包括图片缩略 图通知框,其中所述图片缩略图通知框包括所述图片的缩略图。这样,将图片缩略图发送给 其他设备,其他设备可以直观的显示待接收图片的信息,方便用户进行后续的操作。

[0010] 在一种实施方式中,所述第三操作包括检测到的对所述图片缩略图通知框中的所 述缩略图的点击操作,或者对下载按钮的点击操作,其中所述缩略图通知框包括所述下载

按钮,或者对所述图片缩略图通知框中的所述缩略图的拖拽操作。这样提供给用户多种可 选操作,增加了用户的使用体验。

[0011] 在一种实施方式中,所述第二消息为请求所述图片的消息。这样,用户可以获得所 述图片的原始图片。

[0012] 在一种实施方式中,所述第一消息为所述图片的待接收消息,所述第一消息使得 所述第二终端检测到第二操作时显示第一提示,包括:所述第一消息使得所述第二终端检 测到第二操作时,发送图片缩略图请求消息到所述第一终端;所述第一终端响应于所述图 片缩略图请求消息,发送所述图片的缩略图到所述第二终端,所述第二终端显示包括所述 缩略图通知框的所述第一提示。这样,第一设备获得图片后不直接将缩略图发送给其他设 备,而是等待其他设备来请求才将缩略图发送给其他设备,可以节省网络的资源,避免给不 需要图片的其他设备推送缩略图。

[0013] 在一种实施方式中,所述图片缩略图请求消息包括所述第二终端在第一限定时间 内检测到所述第二操作,发送到所述第一终端的所述图片缩略图请求消息。这样在检测第 二操作发送图片缩略图请求消息上增加了时效性,增强了用户的体验。

[0014] 在一种实施方式中,所述近场连接包括蓝牙连接或者Wi‑Fi连接;所述关联关系包 括:所述第一终端和所述第二终端的设备账号相同,或者,所述第二终端的设备账号在所述 第一终端的分享设备列表中,其中,所述分享设备列表为设备账号的集合。这样,通过蓝牙 或者Wi‑Fi传输数据,提高了传输的效率。用户可以根据自己的设定将内容分享给指定的设 备,提高了内容分享的目的性。

[0015] 在一种实施方式中,所述第一提示包括:所述第二终端在第二限定时间内检测到 所述第二操作时显示的所述第一提示。这样在检测到第二操作显示第一提示上增加了时效 性,增强了用户的体验。

[0016] 在一种实施方式中,所述第二消息包括:所述第二终端在第三限定时间内检测到 对所述第一提示的所述第三操作后,发送到所述第一终端的消息。这样在检测对第一提示 的第三操作上增加了时效性,增强了用户的体验。

[0017] 在一种实施方式中,在第一终端检测到第一操作,生成第一内容之前,所述方法还 包括:所述第一终端检测到所述第一操作,生成第二内容。所述第一终端响应于所述生成的 第二内容,发送第三消息到所述第二终端。

[0018] 在一种实施方式中,所述第一内容为第一图片;所述第二内容为第二图片;所述第 一消息为所述第一图片的待接收消息;所述第三消息为所述第二图片的待接收消息。所述 第一消息使得所述第二终端检测到第二操作时显示第一提示,包括:所述第一消息使得所 述第二终端检测到第二操作时,发送多张缩略图请求消息到所述第一终端,所述第一终端 响应于所述多张缩略图请求消息,发送包括所述第一图片的缩略图和图片数量到所述第二 终端,所述第二终端显示包括缩略图通知框的所述第一提示,其中所述缩略图通知框包括 所述第一图片的缩略图和图片数量。

[0019] 在一种实施方式中,所述第三操作包括对下载按钮的点击操作,所述缩略图通知 框包括所述下载按钮,或者对所述第一图片的缩略图的拖拽操作。所述第一终端响应于第 二消息,发送所述第一内容到所述第二终端,包括:所述第一终端响应于第二消息,发送所 述第一图片和所述第二图片到所述第二终端。

[0020] 在一种实施方式中,所述第三操作包括对所述第一图片的缩略图的点击操作。所 述第一终端响应于第二消息,发送所述第一内容到所述第二终端,包括:所述第一终端响应 于第二消息,发送第四消息到所述第二终端,其中所述第四消息包括所述第二图片的缩略 图,所述第四消息使得所述第二终端显示第二提示,其中所述第二提示包括所述第一图片 的缩略图和所述第二图片的缩略图。所述第一终端响应于第五消息,发送所述第一图片到 所述第二终端,其中所述第五消息为所述第二终端接收到对所述第一图片的缩略图的第五 操作时,发送到所述第一终端的消息。这样,用户可以点击多张缩略图通知框中的缩略图展 开显示多张缩略图,进一步用户可以对其中某一张缩略图进行操作选择自己想要的图片, 增强了用户的使用体验。

[0021] 在一种实施方式中,所述第一内容包括视频或者文本或者文件。这样,用户可以有 目的性地分享视频或者文本或者下载的文件等内容给附近的其他设备,增强了用户的使用 体验。

[0022] 本申请另一方面提供了一种第一终端,包括:一个或多个处理器,一个或多个存储 器,,所述一个或多个存储器存储有一个或多个计算机程序,所述一个或多个计算机程序包 括指令,当所述指令被所述一个或多个处理器执行时,使得所述第一终端执行以下步骤:检 测第一操作,生成第一内容,响应于所述生成的第一内容,发送第一消息到第二终端,其中 所述第一终端和所述第二终端处于近场连接状态,所述第一终端和所述第二终端有预定的 关联关系,所述第一消息使得所述第二终端检测到第二操作时显示第一提示,其中所述第 一提示为对所述第一内容的提示;所述第一终端响应于第二消息,发送所述第一内容到所 述第二终端,其中所述第二消息为所述第二终端检测到对所述第一提示的第三操作后发送 到所述第一终端的消息。

[0023] 采用上述方案的终端,在整个内容分享的过程中,除了生成内容的操作,无需任何 其他操作就可以将内容分享给需要的附近需要的设备,给用户提供了方便,提高了内容分 享的目的性,增强了用户的体验。

[0024] 在一种实施方式中,所述第一内容为图片,其中所述图片来自拍摄应用或者扫描 应用或者截屏应用。这样,终端可以方便的将生成的图片快速的分享给附近需要的设备,提 高了分享图片的效率。

[0025] 在一种实施方式中,所述第一消息包括图片缩略图,所述第一提示包括图片缩略 图通知框,其中所述缩略图通知框包括所述图片的缩略图。这样,将图片缩略图发送给其他 设备,其他设备可以直观的显示待接收图片的信息,方便用户进行后续的操作。

[0026] 在一种实施方式中,所述第三操作包括检测到的对所述图片缩略图通知框中的所 述缩略图的点击操作,或者对下载按钮的点击操作,其中所述缩略图通知框包括所述下载 按钮,或者对所述图片缩略图通知框中的所述缩略图的拖拽操作。这样提供给用户多种可 选操作,增加了用户的使用体验。

[0027] 在一种实施方式中,所述第二消息为请求所述图片的消息。这样,用户可以获得所 述图片的原始图片。

[0028] 在一种实施方式中,所述第一消息为所述图片的待接收消息。所述第一消息使得 所述第二终端检测到第二操作时显示第一提示,包括:所述第一消息使得所述第二终端检 测到第二操作时,发送图片缩略图请求消息到所述第一终端;所述第一终端响应于所述图

片缩略图请求消息,发送所述图片的缩略图到所述第二终端,所述第二终端显示包括所述 缩略图通知框的所述第一提示。这样,第一终端获得图片后不直接将缩略图发送给其他设 备,而是等待其他设备来请求才将缩略图发送给其他设备,可以节省网络的资源,避免给不 需要图片的其他设备推送缩略图。

[0029] 在一种实施方式中,所述图片缩略图请求消息包括:所述第二终端在第一限定时 间内检测到所述第二操作,发送到所述第一终端的所述图片缩略图请求消息。这样在检测 第二操作发送图片缩略图请求消息上增加了时效性,增强了用户的体验。

[0030] 在一种实施方式中,所述近场连接包括蓝牙连接或者Wi‑Fi连接。所述关联关系包 括:所述第一终端和所述第二终端的设备账号相同,或者,所述第二终端的设备账号在所述 第一终端的分享设备列表中,其中,所述分享设备列表为设备账号的集合。这样,通过蓝牙 或者Wi‑Fi传输数据,提高了传输的效率。用户可以根据自己的设定将内容分享给指定的设 备,提高了内容分享的目的性。

[0031] 在一种实施方式中,所述第一提示包括:所述第二终端在第二限定时间内检测到 所述第二操作时显示的所述第一提示。这样在检测到第二操作显示第一提示上增加了时效 性,增强了用户的体验。

[0032] 在一种实施方式中,所述第二消息包括:所述第二终端在第三限定时间内检测到 对所述第一提示的所述第三操作后,发送到所述第一终端的消息。这样在检测对第一提示 的第三操作上增加了时效性,增强了用户的体验。

[0033] 在一种实施方式中,所述处理器,还用于:在第一终端检测到第一操作,生成第一 内容之前,检测到所述第一操作,生成第二内容;所述第一终端响应于所述生成的第二内 容,发送第三消息到所述第一终端。

[0034] 在一种实施方式中,所述第一内容为第一图片;所述第二内容为第二图片;所述第 一消息为所述第一图片的待接收消息;所述第三消息为所述第二图片的待接收消息。所述 第一消息使得所述第二终端检测到第二操作时显示第一提示,包括:所述第一消息使得所 述第二终端检测到第二操作时,发送多张缩略图请求消息到所述第一终端,所述第一终端 响应于所述多张缩略图请求消息,发送包括所述第一图片的缩略图和图片数量到所述第二 终端,所述第二终端显示包括缩略图通知框的所述第一提示,其中所述缩略图通知框包括 所述第一图片的缩略图和图片数量。

[0035] 在一种实施方式中,所述第三操作包括对下载按钮的点击操作,所述缩略图通知 框包括所述下载按钮,或者对所述第一图片的缩略图的拖拽操作。所述第一终端响应于第 二消息,发送所述第一内容到所述第二终端,包括:所述第一终端响应于第二消息,发送所 述第一图片和所述第二图片到所述第二终端。

[0036] 在一种实施方式中,所述第三操作包括对所述第一图片的缩略图的点击操作。所 述第一终端响应于第二消息,发送所述第一内容到所述第二终端,包括:所述第一终端响应 于第二消息,发送第四消息到所述第二终端,其中所述第四消息包括所述第二图片的缩略 图,所述第四消息使得所述第二终端显示第二提示,其中所述第二提示包括所述第一图片 的缩略图和所述第二图片的缩略图。所述第一终端响应于第五消息,发送所述第一图片到 所述第二终端,其中所述第五消息为所述第二终端接收到对所述第一图片的缩略图的第五 操作时,发送到所述第一终端的消息。这样,用户可以点击多张缩略图通知框中的缩略图展

开显示多张缩略图,进一步用户可以对其中某一张缩略图进行操作选择自己想要的图片, 增强了用户的使用体验。

[0037] 在一种实施方式中,所述第一内容包括视频或者文本或者文件。这样,用户可以有 目的性地分享视频或者文本或者下载的文件等内容给附近的其他设备,增强了用户的使用 体验。

[0038] 本申请另一方面提供了一种内容分享的系统,包括第一终端和第二终端,其中所 述第一终端和所述第二终端处于近场连接状态,其特征在于,所述第一终端和所述第二终 端有预定的关联关系;所述第一终端检测到第一操作,生成第一内容;所述第一终端响应于 所述生成的第一内容,发送第一消息到所述第二终端;所述第二终端检测到第二操作,显示 第一提示,其中所述第一提示为对所述第一内容的提示;所述第二终端检测到对所述第一 提示的第三操作,发送第二消息到所述第一终端。所述第一终端响应于所述第二消息,发送 所述第一内容到所述第二终端。

[0039] 采用上述方案的内容分享的系统,在整个内容分享的过程中,第一终端除了生成 内容的操作,无需任何其他操作就可以将内容分享给需要的附近需要的设备,第二终端根 据自身需要进行响应接收内容,给用户提供了方便,提高了内容分享的目的性,增强了用户 的体验。

[0040] 在一种实施方式中,所述第一内容为图片,其中所述图片来自拍摄应用或者扫描 应用或者截屏应用。这样,终端可以方便的将生成的图片快速的分享给附近需要的设备,提 高了分享图片的效率。

[0041] 在一种实施方式中,所述第一消息包括图片缩略图,所述第一提示包括图片缩略 图通知框,其中所述缩略图通知框包括所述图片的缩略图。这样,将图片缩略图发送给其他 设备,其他设备可以直观的显示待接收图片的信息,方便用户进行后续的操作。

[0042] 在一种实施方式中,所述第三操作包括检测到的对所述图片缩略图通知框中的所 述缩略图的点击操作,或者对下载按钮的点击操作,其中所述缩略图通知框包括所述下载 按钮,或者对所述图片缩略图通知框中的所述缩略图的拖拽操作。这样提供给用户多种可 选操作,增加了用户的使用体验。

[0043] 在一种实施方式中,所述第二消息为请求所述图片的消息。这样,用户可以获得所 述图片的原始图片。

[0044] 在一种实施方式中,所述第一消息为所述图片的待接收消息。所述第一消息使得 所述第二终端检测到第二操作时显示第一提示,包括:所述第一消息使得所述第二终端检 测到第二操作时,发送图片缩略图请求消息到所述第一终端;所述第一终端响应于所述图 片缩略图请求消息,发送所述图片的缩略图到所述第二终端,所述第二终端显示包括所述 缩略图通知框的所述第一提示。这样,第一终端获得图片后不直接将缩略图发送给其他设 备,而是等待其他设备来请求才将缩略图发送给其他设备,可以节省网络的资源,避免给不 需要图片的其他设备推送缩略图。

[0045] 在一种实施方式中,所述图片缩略图请求消息包括:所述第二终端在第一限定时 间内检测到所述第二操作,发送到所述第一终端的所述图片缩略图请求消息。这样在检测 第二操作发送图片缩略图请求消息上增加了时效性,增强了用户的体验。

[0046] 在一种实施方式中,所述近场连接包括蓝牙连接或者Wi‑Fi连接。所述关联关系包

括:所述第一终端和所述第二终端的设备账号相同,或者,所述第二终端的设备账号在所述 第一终端的分享设备列表中,其中,所述分享设备列表为设备账号的集合。这样,通过蓝牙 或者Wi‑Fi传输数据,提高了传输的效率。用户可以根据自己的设定将内容分享给指定的设 备,提高了内容分享的目的性。

[0047] 在一种实施方式中,所述第一提示包括:所述第二终端在第二限定时间内检测到 所述第二操作时显示的所述第一提示。这样在检测到第二操作显示第一提示上增加了时效 性,增强了用户的体验。

[0048] 在一种实施方式中,所述第二消息包括:所述第二终端在第三限定时间内检测到 对所述第一提示的所述第三操作后,发送到所述第一终端的消息。这样在检测对第一提示 的第三操作上增加了时效性,增强了用户的体验。

[0049] 在一种实施方式中,所述处理器,还用于:在第一终端检测到第一操作,生成第一 内容之前,检测到所述第一操作,生成第二内容;所述第一终端响应于所述生成的第二内 容,发送第三消息到所述第一终端。

[0050] 在一种实施方式中,所述第一内容为第一图片;所述第二内容为第二图片;所述第 一消息为所述第一图片的待接收消息;所述第三消息为所述第二图片的待接收消息。所述 第一消息使得所述第二终端检测到第二操作时显示第一提示,包括:所述第一消息使得所 述第二终端检测到第二操作时,发送多张缩略图请求消息到所述第一终端,所述第一终端 响应于所述多张缩略图请求消息,发送包括所述第一图片的缩略图和图片数量到所述第二 终端,所述第二终端显示包括缩略图通知框的所述第一提示,其中所述缩略图通知框包括 所述第一图片的缩略图和图片数量。

[0051] 在一种实施方式中,所述第三操作包括对下载按钮的点击操作,所述缩略图通知 框包括所述下载按钮,或者对所述第一图片的缩略图的拖拽操作。所述第一终端响应于第 二消息,发送所述第一内容到所述第二终端,包括:所述第一终端响应于第二消息,发送所 述第一图片和所述第二图片到所述第二终端。

[0052] 在一种实施方式中,所述第三操作包括对所述第一图片的缩略图的点击操作。所 述第一终端响应于第二消息,发送所述第一内容到所述第二终端,包括:所述第一终端响应 于第二消息,发送第四消息到所述第二终端,其中所述第四消息包括所述第二图片的缩略 图,所述第四消息使得所述第二终端显示第二提示,其中所述第二提示包括所述第一图片 的缩略图和所述第二图片的缩略图。所述第一终端响应于第五消息,发送所述第一图片到 所述第二终端,其中所述第五消息为所述第二终端接收到对所述第一图片的缩略图的第五 操作时,发送到所述第一终端的消息。这样,用户可以点击多张缩略图通知框中的缩略图展 开显示多张缩略图,进一步用户可以对其中某一张缩略图进行操作选择自己想要的图片, 增强了用户的使用体验。

[0053] 在一种实施方式中,所述第一内容包括视频或者文本或者文件。这样,用户可以有 目的性地分享视频或者文本或者下载的文件等内容给附近的其他设备,增强了用户的使用 体验。

[0054] 本申请另一方面提供了一种包含指令的计算机程序产品,当所述计算机程序产品 在第一终端上运行时,使得所述第一终端执行上述第一方面所述的方法。

[0055] 本申请另一方面提供了一种计算机可读存储介质,包括指令,当所述指令在第一

终端上运行时,使得所述第一终端执行上述第一方面所述的方法。

[0056] 本申请另一方面提供了一种芯片用于执行指令,当所述芯片运行时,所述芯片执 行上述第一方面所述的方法。

[0057] 本申请另一方面提供了一种内容分享装置,所述内容分享装置设置在第一终端, 所述内容分享装置包括:生成单元,用于检测第一操作,生成第一内容;发送单元,用于响应 于所述生成的第一内容,发送第一消息到第二终端,其中所述第一终端和所述第二终端处 于近场连接状态,所述第一终端和所述第二终端有预定的关联关系,所述第一消息使得所 述第二终端检测到第二操作时显示第一提示,其中所述第一提示为对所述第一内容的提 示;发送单元,还用于响应于第二消息,发送所述第一内容到所述第二终端,其中所述第二 消息为所述第二终端检测到对所述第一提示的第三操作后发送到所述第一终端的消息。

#### 附图说明

- [0058] 图1为本申请实施例提供的终端设备的结构示意图;
- [0059] 图2A‑2F为本申请实施例提供的相关技术的分享过程的UI图;
- [0060] 图3A为本申请实施例提供的跨设备传输图片的方法的总体流程图;
- [0061] 图3B为本申请实施例提供的一种系统架构图;
- [0062] 图4为本申请实施例提供的图片分享方法的流程图一;
- [0063] 图5A‑5H为本申请流程图一对应的一个实施例的UI图;
- [0064] 图6为本申请实施例图片分享方法的流程图二;
- [0065] 图7A‑7J为本申请流程图二对应的一个实施例的UI图;
- [0066] 图8‑10为本申请实施例图片分享方法的流程图三;
- [0067] 图11A‑11I为本申请流程图三对应的一个实施例的UI图;
- [0068] 图12为本申请实施例图片分享的系统模块架构图;
- [0069] 图13为本申请实施例图片分享的系统模块之间的消息交互图;
- [0070] 图14为本申请实施例图片分享列表设置的UI图;
- [0071] 图15A‑15B为本申请实施例一种内容分享方法的示意图;
- [0072] 图16为本申请内容分享装置的模块架构图;

[0073] 图17为本申请实施例提供的传输图片的装置的结构示意图。

### 具体实施方式

[0074] 为了便于对本申请的理解,首先对本申请涉及的装置的概念进行解释说明。

[0075] 本申请涉及的装置是指具有通信传输功能的终端设备,终端设备上可以安装多个 APP,以为用户提供不同的功能,例如终端设备可以通过拍照APP进行照片的拍摄。终端设备 可以为手机、电脑、手表、平板、车载设备、可穿戴设备、工业设备、人工智能设备、增强现实 (augmented reality,AR)设备、虚拟现实(virtual reality,VR)设备等。

[0076] 下面结合图1对终端设备的结构进行介绍:

[0077] 图1为本申请实施例提供的终端设备的结构示意图,参见图1,终端100可以包括: 处理器110,外部存储器接口120,内部存储器121,通用串行总线(universal serial bus, USB)接口130,充电管理模块140,电源管理模块141,电池142,天线1,天线2,移动通信模块

150,无线通信模块160,音频模块170,扬声器170A,受话器170B,麦克风170C,耳机接口 170D,传感器模块180,按键190,马达191,指示器192,摄像头193,显示屏194,以及用户标识 模块(subscriber identification module,SIM)卡接口195等。其中传感器模块180可以包 括压力传感器180A,陀螺仪传感器180B,气压传感器180C,磁传感器180D,加速度传感器 180E,距离传感器180F,接近光传感器180G,指纹传感器180H,温度传感器180J,触摸传感器 180K,环境光传感器180L,骨传导传感器180M等。

[0078] 可以理解的是,本发明实施例示意的结构并不构成对终端100的具体限定。在本申 请另一些实施例中,终端100可以包括比图示更多或更少的部件,或者组合某些部件,或者 拆分某些部件,或者不同的部件布置。图示的部件可以以硬件,软件或软件和硬件的组合实 现。

[0079] 处理器110可以包括一个或多个处理单元,例如:处理器110可以包括应用处理器 (application processor,AP),调制解调处理器,图形处理器(graphics processing unit,GPU),图像信号处理器(image signal processor,ISP),控制器,存储器,视频编解码 器,数字信号处理器(digital signal processor,DSP),基带处理器,和/或神经网络处理 器(neural‑network processing unit,NPU)等。其中,不同的处理单元可以是独立的器件, 也可以集成在一个或多个处理器中。

[0080] 其中,控制器可以是终端100的神经中枢和指挥中心。控制器可以根据指令操作码 和时序信号,产生操作控制信号,完成取指令和执行指令的控制。

[0081] 处理器110中还可以设置存储器,用于存储指令和数据。在一些实施例中,处理器 110中的存储器为高速缓冲存储器。该存储器可以保存处理器110刚用过或循环使用的指令 或数据。如果处理器110需要再次使用该指令或数据,可从所述存储器中直接调用。避免了 重复存取,减少了处理器110的等待时间,因而提高了系统的效率。

[0082] 在一些实施例中,处理器110可以包括一个或多个接口。接口可以包括集成电路 (inter‑integrated circuit,I2C)接口,集成电路内置音频(inter‑integrated circuit sound,I2S)接口,脉冲编码调制(pulse code modulation,PCM)接口,通用异步收发传输器 (universal asynchronous receiver/transmitter,UART)接口,移动产业处理器接口 (mobile industry processor interface,MIPI),通用输入输出(general‑purpose input/output,GPIO)接口,用户标识模块(subscriber identity module,SIM)接口,和/或 通用串行总线(universal serial bus,USB)接口等。

[0083] I2C接口是一种双向同步串行总线,包括一根串行数据线(serial data line, SDA)和一根串行时钟线(derail clock line,SCL)。在一些实施例中,处理器110可以包含 多组I2C总线。处理器110可以通过不同的I2C总线接口分别耦合触摸传感器180K,充电器, 闪光灯,摄像头193等。例如:处理器110可以通过I2C接口耦合触摸传感器180K,使处理器 110与触摸传感器180K通过I2C总线接口通信,实现终端100的触摸功能。

[0084] I2S接口可以用于音频通信。在一些实施例中,处理器110可以包含多组I2S总线。 处理器110可以通过I2S总线与音频模块170耦合,实现处理器110与音频模块170之间的通 信。在一些实施例中,音频模块170可以通过I2S接口向无线通信模块160传递音频信号,实 现通过蓝牙耳机接听电话的功能。

[0085] PCM接口也可以用于音频通信,将模拟信号抽样,量化和编码。在一些实施例中,音

频模块170与无线通信模块160可以通过PCM总线接口耦合。在一些实施例中,音频模块170 也可以通过PCM接口向无线通信模块160传递音频信号,实现通过蓝牙耳机接听电话的功 能。所述I2S接口和所述PCM接口都可以用于音频通信。

[0086] UART接口是一种通用串行数据总线,用于异步通信。该总线可以为双向通信总线。 它将要传输的数据在串行通信与并行通信之间转换。在一些实施例中,UART接口通常被用 于连接处理器110与无线通信模块160。例如:处理器110通过UART接口与无线通信模块160 中的蓝牙模块通信,实现蓝牙功能。在一些实施例中,音频模块170可以通过UART接口向无 线通信模块160传递音频信号,实现通过蓝牙耳机播放音乐的功能。

[0087] MIPI接口可以被用于连接处理器110与显示屏194,摄像头193等外围器件。MIPI接 口包括摄像头串行接口(camera serial interface,CSI),显示屏串行接口(display serial interface,DSI)等。在一些实施例中,处理器110和摄像头193通过CSI接口通信,实 现终端100的拍摄功能。处理器110和显示屏194通过DSI接口通信,实现终端100的显示功 能。

[0088] GPIO接口可以通过软件配置。GPIO接口可以被配置为控制信号,也可被配置为数 据信号。在一些实施例中,GPIO接口可以用于连接处理器110与摄像头193,显示屏194,无线 通信模块160,音频模块170,传感器模块180等。GPIO接口还可以被配置为I2C接口,I2S接 口,UART接口,MIPI接口等。

[0089] USB接口130是符合USB标准规范的接口,具体可以是Mini USB接口,Micro USB接 口,USB Type C接口等。USB接口130可以用于连接充电器为终端100充电,也可以用于终端 100与外围设备之间传输数据。也可以用于连接耳机,通过耳机播放音频。该接口还可以用 于连接其他终端,例如AR设备等。

[0090] 可以理解的是,本发明实施例示意的各模块间的接口连接关系,只是示意性说明, 并不构成对终端100的结构限定。在本申请另一些实施例中,终端100也可以采用上述实施 例中不同的接口连接方式,或多种接口连接方式的组合。

[0091] 充电管理模块140用于从充电器接收充电输入。其中,充电器可以是无线充电器, 也可以是有线充电器。在一些有线充电的实施例中,充电管理模块140可以通过USB接口130 接收有线充电器的充电输入。在一些无线充电的实施例中,充电管理模块140可以通过终端 100的无线充电线圈接收无线充电输入。充电管理模块140为电池142充电的同时,还可以通 过电源管理模块141为终端供电。

[0092] 电源管理模块141用于连接电池142,充电管理模块140与处理器110。电源管理模 块141接收电池142和/或充电管理模块140的输入,为处理器110,内部存储器121,外部存储 器,显示屏194,摄像头193,和无线通信模块160等供电。电源管理模块141还可以用于监测 电池容量,电池循环次数,电池健康状态(漏电,阻抗)等参数。在其他一些实施例中,电源管 理模块141也可以设置于处理器110中。在另一些实施例中,电源管理模块141和充电管理模 块140也可以设置于同一个器件中。

[0093] 终端100的无线通信功能可以通过天线1,天线2,移动通信模块150,无线通信模块 160,调制解调处理器以及基带处理器等实现。

[0094] 天线1和天线2用于发射和接收电磁波信号。终端100中的每个天线可用于覆盖单 个或多个通信频带。不同的天线还可以复用,以提高天线的利用率。例如:可以将天线1复用

为无线局域网的分集天线。在另外一些实施例中,天线可以和调谐开关结合使用。

[0095] 移动通信模块150可以提供应用在终端100上的包括2G/3G/4G/5G等无线通信的解 决方案。移动通信模块150可以包括至少一个滤波器,开关,功率放大器,低噪声放大器(low noise amplifier,LNA)等。移动通信模块150可以由天线1接收电磁波,并对接收的电磁波 进行滤波,放大等处理,传送至调制解调处理器进行解调。移动通信模块150还可以对经调 制解调处理器调制后的信号放大,经天线1转为电磁波辐射出去。在一些实施例中,移动通 信模块150的至少部分功能模块可以被设置于处理器110中。在一些实施例中,移动通信模 块150的至少部分功能模块可以与处理器110的至少部分模块被设置在同一个器件中。

[0096] 调制解调处理器可以包括调制器和解调器。其中,调制器用于将待发送的低频基 带信号调制成中高频信号。解调器用于将接收的电磁波信号解调为低频基带信号。随后解 调器将解调得到的低频基带信号传送至基带处理器处理。低频基带信号经基带处理器处理 后,被传递给应用处理器。应用处理器通过音频设备(不限于扬声器170A,受话器170B等)输 出声音信号,或通过显示屏194显示图像或视频。在一些实施例中,调制解调处理器可以是 独立的器件。在另一些实施例中,调制解调处理器可以独立于处理器110,与移动通信模块 150或其他功能模块设置在同一个器件中。

[0097] 无线通信模块160可以提供应用在终端100上的包括无线局域网(wireless local area networks,WLAN)(如无线保真(wireless fidelity,Wi‑Fi)网络),蓝牙(bluetooth, BT),全球导航卫星系统(global navigation satellite system,GNSS),调频(frequency modulation,FM),近距离无线通信技术(near field communication,NFC),红外技术 (infrared,IR)等无线通信的解决方案。无线通信模块160可以是集成至少一个通信处理模 块的一个或多个器件。无线通信模块160经由天线2接收电磁波,将电磁波信号调频以及滤 波处理,将处理后的信号发送到处理器110。无线通信模块160还可以从处理器110接收待发 送的信号,对其进行调频,放大,经天线2转为电磁波辐射出去。

[0098] 在一些实施例中,终端100的天线1和移动通信模块150耦合,天线2和无线通信模 块160耦合,使得终端100可以通过无线通信技术与网络以及其他设备通信。所述无线通信 技术可以包括全球移动通讯系统(global system for mobile communications,GSM),通 用分组无线服务(general packet radio service,GPRS),码分多址接入(code division multiple access,CDMA),宽带码分多址(wideband code division multiple access, WCDMA),时分码分多址(time-division code division multiple access,TD-SCDMA),长 期演进(long term evolution,LTE),BT,GNSS,WLAN,NFC,FM,和/或IR技术等。所述GNSS可 以包括全球卫星定位系统(global positioning system,GPS),全球导航卫星系统(global navigation satellite system,GLONASS),北斗卫星导航系统(beidou navigation satellite system,BDS),准天顶卫星系统(quasi–zenith satellite system,QZSS)和/或 星基增强系统(satellite based augmentation systems,SBAS)。

[0099] 终端100通过GPU,显示屏194,以及应用处理器等实现显示功能。GPU为图像处理的 微处理器,连接显示屏194和应用处理器。GPU用于执行数学和几何计算,用于图形渲染。处 理器110可包括一个或多个GPU,其执行程序指令以生成或改变显示信息。

[0100] 显示屏194用于显示图像,视频等。显示屏194包括显示面板。显示面板可以采用液 晶显示屏(liquid crystal display,LCD),有机发光二极管(organic light-emitting

diode,OLED),有源矩阵有机发光二极体或主动矩阵有机发光二极体(active‑matrix organic light emitting diode的,AMOLED),柔性发光二极管(flex light‑emitting diode,FLED),Miniled,MicroLed,Micro‑oLed,量子点发光二极管(quantum dot light emitting diodes,QLED)等。在一些实施例中,终端100可以包括1个或N个显示屏194,N为大 于1的正整数。

[0101] 终端100可以通过ISP,摄像头193,视频编解码器,GPU,显示屏194以及应用处理器 等实现拍摄功能。

[0102] ISP用于处理摄像头193反馈的数据。例如,拍照时,打开快门,光线通过镜头被传 递到摄像头感光元件上,光信号转换为电信号,摄像头感光元件将所述电信号传递给ISP处 理,转化为肉眼可见的图像。ISP还可以对图像的噪点,亮度,肤色进行算法优化。ISP还可以 对拍摄场景的曝光,色温等参数优化。在一些实施例中,ISP可以设置在摄像头193中。

[0103] 摄像头193用于捕获静态图像或视频。物体通过镜头生成光学图像投射到感光元 件。感光元件可以是电荷耦合器件(charge coupled device,CCD)或互补金属氧化物半导 体(complementary metal-oxide-semiconductor,CMOS)光电晶体管。感光元件把光信号转 换成电信号,之后将电信号传递给ISP转换成数字图像信号。ISP将数字图像信号输出到DSP 加工处理。DSP将数字图像信号转换成标准的RGB,YUV等格式的图像信号。在一些实施例中, 终端100可以包括1个或N个摄像头193,N为大于1的正整数。

[0104] 数字信号处理器用于处理数字信号,除了可以处理数字图像信号,还可以处理其 他数字信号。例如,当终端100在频点选择时,数字信号处理器用于对频点能量进行傅里叶 变换等。

[0105] 视频编解码器用于对数字视频压缩或解压缩。终端100可以支持一种或多种视频 编解码器。这样,终端100可以播放或录制多种编码格式的视频,例如:动态图像专家组 (moving picture experts group,MPEG)1,MPEG2,MPEG3,MPEG4等。

[0106] NPU为神经网络(neural‑network,NN)计算处理器,通过借鉴生物神经网络结构, 例如借鉴人脑神经元之间传递模式,对输入信息快速处理,还可以不断的自学习。通过NPU 可以实现终端100的智能认知等应用,例如:图像识别,人脸识别,语音识别,文本理解等。

[0107] 外部存储器接口120可以用于连接外部存储卡,例如Micro SD卡,实现扩展终端 100的存储能力。外部存储卡通过外部存储器接口120与处理器110通信,实现数据存储功 能。例如将音乐,视频等文件保存在外部存储卡中。

[0108] 内部存储器121可以用于存储计算机可执行程序代码,所述可执行程序代码包括 指令。处理器110通过运行存储在内部存储器121的指令,从而执行终端100的各种功能应用 以及数据处理。内部存储器121可以包括存储程序区和存储数据区。其中,存储程序区可存 储操作系统,至少一个功能所需的应用程序(比如声音播放功能,图像播放功能等)等。存储 数据区可存储终端100使用过程中所创建的数据(比如音频数据,电话本等)等。此外,内部 存储器121可以包括高速随机存取存储器,还可以包括非易失性存储器,例如至少一个磁盘 存储器件,闪存器件,通用闪存存储器(universal flash storage,UFS)等。

[0109] 终端100可以通过音频模块170,扬声器170A,受话器170B,麦克风170C,耳机接口 170D,以及应用处理器等实现音频功能。例如音乐播放,录音等。

[0110] 音频模块170用于将数字音频信息转换成模拟音频信号输出,也用于将模拟音频

输入转换为数字音频信号。音频模块170还可以用于对音频信号编码和解码。在一些实施例 中,音频模块170可以设置于处理器110中,或将音频模块170的部分功能模块设置于处理器 110中。

[0111] 扬声器170A,也称"喇叭",用于将音频电信号转换为声音信号。终端100可以通过 扬声器170A收听音乐,或收听免提通话。

[0112] 受话器170B,也称"听筒",用于将音频电信号转换成声音信号。当终端100接听电 话或语音信息时,可以通过将受话器170B靠近人耳接听语音。

[0113] 麦克风170C,也称"话筒","传声器",用于将声音信号转换为电信号。当拨打电话 或发送语音信息时,用户可以通过人嘴靠近麦克风170C发声,将声音信号输入到麦克风 170C。终端100可以设置至少一个麦克风170C。在另一些实施例中,终端100可以设置两个麦 克风170C,除了采集声音信号,还可以实现降噪功能。在另一些实施例中,终端100还可以设 置三个,四个或更多麦克风170C,实现采集声音信号,降噪,还可以识别声音来源,实现定向 录音功能等。

[0114] 耳机接口170D用于连接有线耳机。耳机接口170D可以是USB接口130,也可以是 3 .5mm的开放移动终端平台(open mobile terminal platform,OMTP)标准接口,美国蜂窝 电信工业协会(cellular telecommunications industry association of the USA, CTIA)标准接口。

[0115] 压力传感器180A用于感受压力信号,可以将压力信号转换成电信号。在一些实施 例中,压力传感器180A可以设置于显示屏194。压力传感器180A的种类很多,如电阻式压力 传感器,电感式压力传感器,电容式压力传感器等。电容式压力传感器可以是包括至少两个 具有导电材料的平行板。当有力作用于压力传感器180A,电极之间的电容改变。终端100根 据电容的变化确定压力的强度。当有触摸操作作用于显示屏194,终端100根据压力传感器 180A检测所述触摸操作强度。终端100也可以根据压力传感器180A的检测信号计算触摸的 位置。在一些实施例中,作用于相同触摸位置,但不同触摸操作强度的触摸操作,可以对应 不同的操作指令。例如:当有触摸操作强度小于第一压力阈值的触摸操作作用于短消息应 用图标时,执行查看短消息的指令。当有触摸操作强度大于或等于第一压力阈值的触摸操 作作用于短消息应用图标时,执行新建短消息的指令。

[0116] 陀螺仪传感器180B可以用于确定终端100的运动姿态。在一些实施例中,可以通过 陀螺仪传感器180B确定终端100围绕三个轴(即,x,y和z轴)的角速度。陀螺仪传感器180B可 以用于拍摄防抖。示例性的,当按下快门,陀螺仪传感器180B检测终端100抖动的角度,根据 角度计算出镜头模组需要补偿的距离,让镜头通过反向运动抵消终端100的抖动,实现防 抖。陀螺仪传感器180B还可以用于导航,体感游戏场景。

[0117] 气压传感器180C用于测量气压。在一些实施例中,终端100通过气压传感器180C测 得的气压值计算海拔高度,辅助定位和导航。

[0118] 磁传感器180D包括霍尔传感器。终端100可以利用磁传感器180D检测翻盖皮套的 开合。在一些实施例中,当终端100是翻盖机时,终端100可以根据磁传感器180D检测翻盖的 开合。进而根据检测到的皮套的开合状态或翻盖的开合状态,设置翻盖自动解锁等特性。

[0119] 加速度传感器180E可检测终端100在各个方向上(一般为三轴)加速度的大小。当 终端100静止时可检测出重力的大小及方向。还可以用于识别终端姿态,应用于横竖屏切

换,计步器等应用。

[0120] 距离传感器180F,用于测量距离。终端100可以通过红外或激光测量距离。在一些 实施例中,拍摄场景,终端100可以利用距离传感器180F测距以实现快速对焦。

[0121] 接近光传感器180G可以包括例如发光二极管(LED)和光检测器,例如光电二极管。 发光二极管可以是红外发光二极管。终端100通过发光二极管向外发射红外光。终端100使 用光电二极管检测来自附近物体的红外反射光。当检测到充分的反射光时,可以确定终端 100附近有物体。当检测到不充分的反射光时,终端100可以确定终端100附近没有物体。终 端100可以利用接近光传感器180G检测用户手持终端100贴近耳朵通话,以便自动熄灭屏幕 达到省电的目的。接近光传感器180G也可用于皮套模式,口袋模式自动解锁与锁屏。

[0122] 环境光传感器180L用于感知环境光亮度。终端100可以根据感知的环境光亮度自 适应调节显示屏194亮度。环境光传感器180L也可用于拍照时自动调节白平衡。环境光传感 器180L还可以与接近光传感器180G配合,检测终端100是否在口袋里,以防误触。

[0123] 指纹传感器180H用于采集指纹。终端100可以利用采集的指纹特性实现指纹解锁, 访问应用锁,指纹拍照,指纹接听来电等。

[0124] 温度传感器180J用于检测温度。在一些实施例中,终端100利用温度传感器180J检 测的温度,执行温度处理策略。例如,当温度传感器180J上报的温度超过阈值,终端100执行 降低位于温度传感器180J附近的处理器的性能,以便降低功耗实施热保护。在另一些实施 例中,当温度低于另一阈值时,终端100对电池142加热,以避免低温导致终端100异常关机。 在其他一些实施例中,当温度低于又一阈值时,终端100对电池142的输出电压执行升压,以 避免低温导致的异常关机。

[0125] 触摸传感器180K,也称"触控面板"。触摸传感器180K可以设置于显示屏194,由触 摸传感器180K与显示屏194组成触摸屏,也称"触控屏"。触摸传感器180K用于检测作用于其 上或附近的触摸操作。触摸传感器可以将检测到的触摸操作传递给应用处理器,以确定触 摸事件类型。可以通过显示屏194提供与触摸操作相关的视觉输出。在另一些实施例中,触 摸传感器180K也可以设置于终端100的表面,与显示屏194所处的位置不同。

[0126] 骨传导传感器180M可以获取振动信号。在一些实施例中,骨传导传感器180M可以 获取人体声部振动骨块的振动信号。骨传导传感器180M也可以接触人体脉搏,接收血压跳 动信号。在一些实施例中,骨传导传感器180M也可以设置于耳机中,结合成骨传导耳机。音 频模块170可以基于所述骨传导传感器180M获取的声部振动骨块的振动信号,解析出语音 信号,实现语音功能。应用处理器可以基于所述骨传导传感器180M获取的血压跳动信号解 析心率信息,实现心率检测功能。

[0127] 按键190包括开机键,音量键等。按键190可以是机械按键。也可以是触摸式按键。 终端100可以接收按键输入,产生与终端100的用户设置以及功能控制有关的键信号输入。

[0128] 马达191可以产生振动提示。马达191可以用于来电振动提示,也可以用于触摸振 动反馈。例如,作用于不同应用(例如拍照,音频播放等)的触摸操作,可以对应不同的振动 反馈效果。作用于显示屏194不同区域的触摸操作,马达191也可对应不同的振动反馈效果。 不同的应用场景(例如:时间提醒,接收信息,闹钟,游戏等)也可以对应不同的振动反馈效 果。触摸振动反馈效果还可以支持自定义。

[0129] 指示器192可以是指示灯,可以用于指示充电状态,电量变化,也可以用于指示消

#### 息,未接来电,通知等。

[0130] SIM卡接口195用于连接SIM卡。SIM卡可以通过插入SIM卡接口195,或从SIM卡接口 195拔出,实现和终端100的接触和分离。终端100可以支持1个或N个SIM卡接口,N为大于1的 正整数。SIM卡接口195可以支持Nano SIM卡,Micro SIM卡,SIM卡等。同一个SIM卡接口195 可以同时插入多张卡。所述多张卡的类型可以相同,也可以不同。SIM卡接口195也可以兼容 不同类型的SIM卡。SIM卡接口195也可以兼容外部存储卡。终端100通过SIM卡和网络交互, 实现通话以及数据通信等功能。在一些实施例中,终端100采用eSIM,即:嵌入式SIM卡。eSIM 卡可以嵌在终端100中,不能和终端100分离。

[0131] 终端100还可以包括有磁力计(图中未示出),又可称为电子罗盘、指南针,可用于 检测磁场强度以及方向。

[0132] 在上述介绍的终端设备的结构的基础上,下面对本申请所涉及的背景技术进行进 一步的详细介绍:

[0133] 以终端设备拍照分享图片为例介绍本申请的相关技术的分享过程:

[0134] 1、用户需要打开终端上的相机应用进行拍照。

[0135] 图2A示例性示出了智能手机等终端显示的主界面210,该界面210中显示了一个放 置有应用图标的页面,该页面包括了多个图标(例如,时钟应用图标、日历应用图标、图库应 用图标、备忘录应用图标、文件管理应用图标、浏览器应用图标、相机应用图标,等等)。多个 应用图标下方还显示包括有页面提示符211,以表明当前显示的页面与其他页面的位置关 系。页面指示符的下方有多个托盘图标,托盘图标在页面切换时保持显示。在一些实施例 中,上述页面也可以包括多个应用图标和页面指示符,页面指示符可以不是页面的一部分, 单独存在,上述应用图标也是可选的,本申请实施例对此不作限制。在该界面210的上方部 分区域显示有状态栏212,该状态栏212可以包括:移动通信信号(又称为蜂窝信号)的一个 或多个信号强度指示符,电池状态指示符,时间指示符,等等。当终端开启蓝牙功能后,该状 态栏212中还可以显示出蓝牙开启指示符。用户可以通过预设的手势对终端进行操作,比如 回到主界面、显示已打开的应用等等,本申请对具体的操作手势不作限制。不限于手势操 作,终端可以通过虚拟按键或者物理按键进行相关的操作。用户点击相机图标213应用,进 入相机应用界面。

[0136] 图2B示例性示出了相机应用的界面220,该界面220中包括拍摄物的预览区域221, 拍摄按钮222,图库最新照片的缩略图按钮223,前后摄像头切换按钮224,等等。该相机应用 界面220中还包含调节相机摄像头焦点按钮225,用户可以通过对该按钮225进行拖动操作 进行相机摄像头焦点的调节。

[0137] 用户可以点击拍摄按钮222进行拍摄,终端响应于该操作获取照片后显示如图2C 所示的相机界面,此时图库最新照片的缩略图按钮223中显示的是刚刚拍摄得到的照片的 缩略图。

[0138] 2、用户选择最新拍摄的照片。

[0139] 用户可以点击图2C中的图库最新照片的缩略图按钮223,终端响应于该操作显示 如图2D所示的图片展示界面240。

[0140] 如图2D所示,图片展示界面240中显示包括有图片241和菜单242。该菜单242中包 括有分享按钮243、收藏按钮244、编辑按钮245、删除按钮246、更多按钮247。其中,分享按钮

243可以用于触发打开图片分享界面。收藏按钮244可以将该图片241加入到收藏文件夹中。 编辑按钮245可以用于触发对图片241的旋转、修剪、增加滤镜、虚化等编辑功能。删除按钮 246可以用于触发删除该图片241。更多按钮247可以用于打开更多与图片相关的功能。

[0141] 3、用户点选图片展示界面中的分享按钮,打开图片分享界面。

[0142] 终端可以接收用户针对图2D中分享按钮243的输入操作(例如单击),响应于该输 入操作,终端可以显示如图2E所示的文件分享界面250。

[0143] 如图2E所示,该文件分享界面250包括区域251、区域257和区域259。其中:

[0144] 区域251可用于显示图库中的一个或者多个图片或视频,这一个或多个图片或视 频中可以包括用户选择的图片或视频,例如已经选定图片252。其中,已经选定图片252上可 以显示有标记254,标记254可用于表示其对应的图片252被终端选定。区域251中还显示有 控件255和控件256,控件255和控件256可以切换和更新区域251中显示的图片。该区域251 中显示的图片或视频画面可以是缩略图。

[0145] 区域257可用于显示终端发现的附近设备选项,以及一个或多个用户选项。该用户 选项对应终端发现的附近设备。其中,终端在正在搜索附近的设备时可以在区域257中显示 搜索提示258。

[0146] 区域259中可以显示一个或多个服务选项。服务选项对应的应用程序可以支持分 享用户选择的图片至联系人或服务器。用户可以通过服务选项对应的应用程序进行数据分 享。例如将选择的图片分享至微信的一个或多个联系人,又例如将选择的图片分享至微信 的动态发布平台(即服务器)。

[0147] 4、用户可以在终端搜索到附近的设备后,点击图片分享界面中的附近设备选项, 分享选中的图片到附近设备。

[0148] 如图2F所示,终端在搜索到附近的设备后可以在区域257中显示附近设备选项或 附近设备对应的用户选项,例如用户选项261。

[0149] 终端可以接收用户对该用户选项261的输入操作(例如单击),响应于该输入操作, 终端可以与该用户选项261对应的设备建立通信连接,然后通过该通信连接向该用户选项 对应的设备传输已选定的图片。

[0150] 通过上述对相关技术中的拍照分享图片过程的描述,可以看出,用户在终端设备 上拍照获得照片后需要进行繁琐的操作流程才能将照片分享给其他的终端设备,影响用户 体验。

[0151] 基于此,参见图3A,为本申请实施例提供的跨设备传输图片的方法的总体流程图:

[0152] S301:第一设备可以通过第一操作(例如拍摄、扫描、截屏等)获取待传输的图片。

[0153] S302:第一设备获得待传输的图片后向处于近场连接状态(例如Wi‑Fi P2P连接或 者蓝牙连接等)下的第二设备推送第一消息,其中第一消息为图片通知信息。

[0154] S303:第二设备接收到图片通知信息后,如果检测到第二操作,其中第二操作为交 互事件(例如鼠标的滑动),则向用户显示第一提示,其中第一提示包括图片缩略图通知框。

[0155] S304:第二设备响应于第三操作向第一设备发送第二消息,即请求原始图片,其中 第三操作包括用户对图片缩略图通知框的操作(例如点击、拖拽等)。

[0156] S305:第一设备响应于该原始图片请求发送第三消息给第二设备,其中,第三消息 包括原始图片。

[0157] 其中,第一设备和第二设备处于近场连接状态,第一设备和第二设备之间可以是 登陆同一个账号(ID)的关系,也可以是用户自定义的关联。这样,可以简化用户传输图片的 操作步骤,提高传输图片的目的性,给用户提供了方便。

[0158] 上述方法中第一设备向第二设备推送的图片通知信息包括两种场景,一种是第一 设备向第二设备推送的图片通知信息为缩略图信息,第二设备检测到交互事件后会向用户 显示缩略图通知框;另一种是第一设备向第二设备推送的图片通知信息为图片待接收消 息,第二设备检测到交互事件后向第一设备请求缩略图,然后第一设备将缩略图发送给第 二设备,最后第二设备向用户显示缩略图通知框。上述两种场景在底层网络交互存在差异, 但是用户感知不到这种差异,具体的会在下面的实施例中进行说明。

[0159] 参考图3B,为本申请的一个实施例提供的一种系统架构图。如图3B所示,该系统30 包括第一设备手机310和附近的第二设备。第二设备包括手机311、个人电脑(PC)312,等等。 其中图3B示例性的示出了本申请实施例的一些应用场景,手机311和个人电脑(PC)312在手 机310的右侧。图3B中的三个设备处于近场连接状态,闪电图标313和闪电图标314分别表示 手机310和手机311与个人电脑(PC)312处于近场连接状态。

[0160] 本申请实施例中,第一设备可以是手机、个人电脑(PC)、平板电脑(PAD)等。第二设 备也可以是手机、个人电脑(PC)、平板电脑(PAD)等。图3B中只示例性的以第一设备周围存 在两个第二设备为例解释本申请,不应构成限定。

[0161] 图4为本申请的一个实施例提供的图片分享方法的流程图一,下面结合上述系统 架构图3B和图4对本申请的一个实施例提供的图片分享方法进行详细介绍。如图4所示,该 方法包括:

[0162] S401、手机310与手机311和个人电脑(PC)312建立近场连接(例如蓝牙连接),其 中,手机310与手机311和个人电脑(PC)312登陆同一个账号(ID),属于同一用户的不同设 备。

[0163] S402、手机310调用拍照/截屏/扫描程序获得一张图片。

[0164] S403、手机310将刚获得的图片的缩略图发送给其他设备手机311、个人电脑(PC) 312。

[0165] S404、个人电脑(PC)312接收到缩略图后检测到鼠标的滑动操作,生成缩略图通知 框显示在桌面上。

[0166] S405、用户可以对显示在个人电脑(PC)312桌面上的缩略图通知框进行点击、下 载、拖拽等操作。

[0167] S406、个人电脑(PC)312响应于用户对缩略图通知框的点击、下载、拖拽等操作,发 送原始图片请求消息给手机310。

[0168] S407、手机310响应于原始照片请求消息,将刚拍摄照片的原始照片发送给个人电 脑(PC)312。

[0169] S408、个人电脑(PC)312将接收到的原始照片用照片查看器打开,或者保存到目标 文件夹中,或者插入到目标应用程序中。

[0170] 可以看出,上述本申请的一个实施例提供的图片分享的方法,包括:用户使用第一 设备进行拍摄、扫描、截屏操作后获得图片,第一设备会将图片的缩略图发送给第二设备。 其中,第一设备和第二设备处于近场连接状态,并且登陆同一个ID。第二设备检测到交互事

件(例如鼠标的滑动)时向用户显示图片的缩略图通知信息。第二设备可以对图片的缩略图 通知信息进行点击、下载、拖拽等操作,触发第一设备将原始照片发送给第二设备。这样,第 二设备只要检测到交互事件就能通知用户有可以接收的图片,用户通过点击等操作后就可 以获得图片。同时,第一设备只要进行拍摄、扫描、截屏操作后获得图片后就会自动将图片 的缩略图发送给第二设备,进一步响应于第二设备的原始图片请求消息将原始图片发送给 第二设备,简化了用户分享拍摄、扫描、截屏获得的图片的操作步骤,提高了图片分享的目 的性,增强了用户的使用体验。

[0171] 可选的,上述流程步骤中S403和S404可以进行交换,第一设备拍照、扫描、截屏获 取到照片后,等到第二设备检测到用户交互事件向第一设备发送缩略图请求消息后,第一 设备发送缩略图到第二设备。这样的流程需要第二设备主动将交互事件不停的发送给第一 设备,第一设备响应第二设备的主动请求将缩略图发送给第二设备。

[0172] 在上述实施例的流程图4的基础上,下面结合一个更具体的实施例以及附图对本 申请的一个实施例提供的图片分享方法进行进一步的详细介绍。在图5A‑图5H示例性示出 的UI实施例中,用户可以触发打开手机310上相机应用,点击拍照按钮,将拍照得到的图片 的缩略图发送给其他设备,所述其他设备和手机310处于近场连接状态,并且登陆同一个 ID。

[0173] 图5A中包含有手机310和个人电脑(PC)312,图中示例性示出了手机310的相机应 用的界面510,该界面510和图2B所示的界面220相同,因此,上述图2B针对界面220的文字说 明,也同样适用于图5A中手机310的界面510,在此不再赘述。用户可以点击拍摄按钮511进 行拍摄,此时图库最新照片的缩略图按钮512中显示的是刚刚拍摄得到的照片的缩略图。

[0174] 手机310拍摄照片后,会通过近场通信方式(例如蓝牙、WiFi等)给处于近场连接状 态并且和手机310登陆同一个ID的其他设备发送刚拍摄照片的缩略图信息。处于连接状态 并且登陆同一个ID的个人电脑(PC)312如果检测到交互事件(例如鼠标滑动操作等),会在 桌面上显示出如图5A所示的照片缩略图的通知框。如图5A所示,个人电脑(PC)312的桌面界 面515的右下角会出现一个通知框516,图中示出了通知框516的局部放大图518。通知框516 中显示有手机310刚拍摄的最新照片的缩略图,通知框516的右上角显示有一个下载按钮 517。

[0175] 如图5B所示,个人电脑(PC)312可以接收用户对通知框516中缩略图的单击操作, 比如用户使用鼠标将光标521放置在通知框516中的缩略图上进行鼠标左键单击操作,图中 示出了通知框516的局部放大图518。此时个人电脑(PC)312会发送原始照片请求消息给手 机310,手机310响应于该原始照片请求消息会将刚拍摄的最新照片的原始照片发送给个人 电脑(PC)312。个人电脑(PC)312接收到该原始照片后调用照片查看器来显示出手机310刚 拍摄的照片,如图5C所示。

[0176] 在一些实施例中,手机310拍照后将照片缩略图发送给个人电脑(PC)312时,个人 电脑(PC)312当前正在打开文档编辑程序(例如Word程序),并且处于编辑状态。如图5D所 示,编辑光标541正处于Word文档的某一个位置,用户滑动鼠标(不按鼠标左键或右键),此 时在编辑光标541附近出现缩略图的通知框542。如果用户点击通知框542中的缩略图,个人 电脑(PC)312会发送原始照片请求给手机310。手机310响应于该原始照片请求消息会将刚 拍摄的最新照片的原始照片发送给个人电脑(PC)312。个人电脑(PC)312接收到原始照片

后,将该原始照片插入到文档的编辑光标541位置处。当编辑光标541处显示缩略图的通知 框542后,如果用户不想使用该图片,可以在其他位置处单击鼠标左键,此时缩略图的通知 框542就会消失。

[0177] 在一些实施例中,个人电脑(PC)312检测到用户对缩略图通知框中的缩略图进行 的点击操作,向手机310请求原始照片。手机310向个人电脑(PC)312发送原始照片的同时, 会向未请求原始照片的手机311发送消息通知删除照片缩略图,后续手机311即使检测到交 互事件也不会向用户显示照片缩略图的通知消息。这样提高图片传输的目的性,避免对其 他设备造成干扰。

[0178] 在一些实施例中,个人电脑(PC)312显示通知框516后,可以接收用户对通知框516 中缩略图的拖拽操作。如图5E所示,用户可以将鼠标光标放置在通知框516中的缩略图上按 下鼠标左键不放,沿着虚线轨迹551将缩略图拖拽到桌面(也可以是其他的文件夹)。用户将 缩略图拖拽到桌面后松开鼠标左键,此时个人电脑(PC)312会发送原始照片请求消息给手 机310,手机310响应于该原始照片请求消息会将刚拍摄的最新照片的原始照片发送给个人 电脑(PC)312。个人电脑(PC)312会在桌面界面515上显示该照片的缩略图信息和图片的名 称信息561,如图5F所示。用户可以通过双击等操作对该照片进行查看。

[0179] 在一些实施例中,个人电脑(PC)312显示通知框516后,用户可以将通知框516中缩 略图拖拽到目标应用程序中,比如文档编辑程序中。如图5G所示,个人电脑(PC)312显示正 在打开文档编辑程序,此时在桌面上显示缩略图通知框516。用户可以将鼠标光标放置到通 知框516中缩略图上按下鼠标左键不放,沿着虚线571将缩略图拖拽到正在打开的文档编辑 程序中。用户将缩略图拖拽到文档编辑程序的适当位置后松开鼠标左键,此时个人电脑 (PC)312会发送原始照片请求给手机310。手机310响应于该原始照片请求消息会将刚拍摄 的最新照片的原始照片发送给个人电脑(PC)312。个人电脑(PC)312会在文档编辑器中插入 该照片的原始照片。用户后续可以对该照片进行进一步的操作。

[0180] 在一些实施例中,个人电脑(PC)312显示通知框516后,用户可以对通知框516中显 示的缩略图的下载按钮517(如图5A所示)进行点击操作,此时个人电脑(PC)312会发送原始 照片请求给手机310。手机310响应于该原始照片请求消息会将刚拍摄的最新照片的原始照 片发送给个人电脑(PC)312。个人电脑(PC)312会将该原始照片保存到默认的文件夹中或者 用户指定的文件夹中。

[0181] 在一些实施例中,个人电脑(PC)312显示通知框516后,一段时间(例如10s)没有接 收到用户对通知框516的任何操作会自动隐藏通知框516。用户后续可以在个人电脑(PC) 312的通知栏中找到该照片的缩略图通知继续进行上述的单击、拖拽、下载等操作。如图5H 所示,以微软操作系统为例,用户可以设置将不需要显示在桌面上的通知隐藏起来,个人电 脑(PC)312的桌面右下角有一个通知栏展开按钮581,点击通知栏展开按钮581就会出现通 知栏展开窗口582,在通知栏展开窗口582中显示有当前隐藏的通知信息,图中给出了通知 栏展开窗口582的局部放大图584。用户可以在通知栏展开窗口582中找到该照片的缩略图 通知583继续进行操作,比如点击、下载等。

[0182] 上述图5A‑图5H是以终端设备拍照分享来阐述图片分享方法的,图4所述的本申请 的一个实施例的流程图也适用于扫描、截屏等操作的图片分享,具体的UI实施例和图5展示 的类似,在此不再展开赘述。

[0183] 图6为本申请的一个实施例提供的图片分享方法的流程图二,下面结合上述系统 架构图3B和图6对本申请的一个实施例提供的另一种图片分享方法进行详细介绍。如图6所 示,该方法包括:

[0184] S601、手机310与手机311和个人电脑(PC)312建立近场连接状态(例如蓝牙连接), 其中,手机310与手机311和个人电脑(PC)312登陆同一个ID,属于同一用户的不同设备。

[0185] S602、手机310进行拍照/扫描/截屏操作获取图片。

[0186] S603、手机310广播通知手机311和个人电脑(PC)312图片待接收消息,即通知手机 311和个人电脑(PC)312的操作系统有图片待接收。

[0187] S604、手机310拍照后启动一定时长(比如1分钟)的定时器A,在定时器A运行期间 等待其他设备的缩略图请求消息。

[0188] S605、手机311和个人电脑(PC)312在收到图片待接收消息后会启动一定时长(比 如1分钟)的监听用户交互事件的定时器B。

[0189] S606、个人电脑(PC)312在监听用户交互事件的定时器B运行期间接收到用户的交 互事件(比如键鼠操作等)。

[0190] S607、个人电脑(PC)312响应于用户的交互事件,发送缩略图请求消息给手机310。

[0191] S608、手机310响应于缩略图请求消息,将刚获取的图片的缩略图发送给个人电脑  $(PC)$  312.

[0192] S609、个人电脑(PC)312接收到缩略图后生成缩略图通知显示在桌面上。

[0193] S610、用户可以对显示在个人电脑(PC)312桌面上的缩略图进行点击、下载、拖拽 等操作。

[0194] S611、个人电脑(PC)312响应于用户对缩略图的点击、下载、拖拽等操作,发送原始 图片请求消息给手机310。

[0195] S612、手机310响应于原始照片请求消息,将刚获取的图片的原始图片发送给个人 电脑(PC)312。

[0196] S613、个人电脑(PC)312将接收到的原始图片用照片查看器打开,或者保存到目标 文件夹中,或者插入到目标应用程序中。

[0197] 可以看出,上述本申请的一个实施例提供的图片分享的方法,包括:用户使用第一 设备进行拍摄、扫描、截屏操作后,第一设备会推送图片待接收消息给第二设备,也就是通 知第二设备的操作系统有图片待接收。其中,第一设备和第二设备处于近场连接状态,并且 登陆同一个ID。第二设备接收到图片待接收消息后,如果检测到有用户交互事件(比如键鼠 操作等),第二设备会发送缩略图请求消息给第一设备。第一设备响应于该缩略图请求消息 会将刚拍摄、扫描、截屏获得的图片的缩略图发送给第二设备。第二设备可以对图片的缩略 图进行点击、下载、拖拽等操作,获得原始图片。这样可以简化用户传输拍摄、扫描、截屏获 得的图片的操作步骤,提高传输图片给其他设备的效率。

[0198] 相比于图4中的图片分享方法,在图6给出的图片分享方法中,第一设备获得照片 后不直接将缩略图发送给其他设备,而是等其他设备来请求才将缩略图发送给其他设备。 这样可以节省网络的资源,避免给不需要照片的其他设备推送照片的缩略图。

[0199] 可选的,在上面流程步骤S605中,手机311收到图片待接收消息后启动监听用户交 互事件的定时器B。手机311在定时器B运行期间接收到用户的交互事件后,会发送缩略图请

求消息给手机310请求缩略图。手机310响应于该缩略图请求消息,将缩略图发送给手机 311。

[0200] 在上述实施例的流程图6的基础上,下面结合一个更具体的实施例以及附图对本 申请的一个实施例提供的图片分享方法进行进一步的详细介绍。图7A‑图7J示例性示出的 UI实施例中,用户可以触发手机310的截屏功能获得截屏图片,手机310将图片待接收消息 发送给其他设备。其中,所述其他设备和手机310处于近场连接状态中,并且登陆同一个ID。 其他设备接收到图片待接收消息后,如果检测到用户交互事件则发送缩略图请求消息给手 机310。手机310响应于该缩略图请求消息,将截屏得到的图片的缩略图发送给请求的其他 设备。

[0201] 如图7A所示,手机310显示的是天气应用界面710。其中,该天气界面710中包括当 前地点信息、时间信息以及天气信息。

[0202] 如图7B所示,手机310可以接收用户的截屏操作(可以是手势操作或者物理按键操 作等),截屏后在终端界面710的左下方显示截屏图片的缩略图721。此时手机310会通过近 场通信方式(例如蓝牙、WiFi等)给处于近场连接状态并且和手机310登陆同一个ID的其他 设备发送图片待接收消息。其他设备个人电脑(PC)312接收到图片待接收消息后,检测到用 户的鼠标滑动操作,则发送缩略图请求消息给手机310。手机310响应于该缩略图请求消息 将刚截屏获得的图片的缩略图信息发送给手机310。如图7C所示,个人电脑(PC)312的桌面 界面730的右下角会出现一个通知框731,图中示出了通知框731的局部放大图733。通知框 731中显示有手机310刚截屏获得的最新照片的缩略图,通知框731的右上角显示一个下载 按钮732。

[0203] 如图7D所示,个人电脑(PC)312可以接收用户对通知框731中缩略图的单击操作, 比如用户使用鼠标将光标741放置在通知框731中的缩略图上进行鼠标左键单击操作,图中 示出了通知框731的局部放大图733。此时个人电脑(PC)312会发送原始照片请求消息给手 机310,手机310响应于该原始照片请求消息会将刚截屏获得的最新照片的原始照片发送给 个人电脑(PC)312。个人电脑(PC)312会调用照片查看器来显示出手机310刚截屏得到的照 片,如图7E所示。

[0204] 在一些实施例中,手机310响应于缩略图请求消息,将缩略图发送给个人电脑(PC) 312时,个人电脑(PC)312当前正在打开文档编辑程序(例如Word程序),并且处于编辑状态。 如图7F所示,编辑光标761正处于Word文档的某一个位置,用户滑动鼠标(不按鼠标左键或 右键),此时会在编辑光标761附近出现缩略图的通知框762。如果用户点击通知框762中的 缩略图,个人电脑(PC)312会发送原始照片请求给手机310。手机310响应于该原始照片请求 消息会将刚拍摄的最新照片的原始照片发送给个人电脑(PC)312。个人电脑(PC)312接收到 原始照片后,将该原始照片插入到文档的编辑光标761位置处。当编辑光标761处显示缩略 图的通知框762后,如果用户不想使用该图片,可以在其他位置处单击鼠标左键,此时缩略 图的通知框762就会消失。

[0205] 在一些实施例中,个人电脑(PC)312检测到用户对缩略图通知框中的缩略图进行 的点击操作,向手机310请求原始照片。手机310向个人电脑(PC)312发送原始照片,同时向 未请求原始照片的手机311发送消息通知删除照片缩略图,后续手机311即使检测到交互事 件也不会向用户显示照片缩略图的通知消息。这样提高图片传输的目的性,避免对其他设

备造成干扰。

[0206] 在一些实施例中,个人电脑(PC)312显示通知框731后,可以接收用户对通知框731 中缩略图的拖拽操作。如图7G所示,用户可以将鼠标光标放置在通知框731中缩略图上按下 鼠标左键不放,沿着虚线轨迹761将缩略图拖拽到桌面(也可以是其他的文件夹)。用户将缩 略图拖拽到桌面后松开鼠标左键,此时个人电脑(PC)312会发送原始照片请求消息给手机 310,手机310响应于该原始照片请求消息会将刚截屏获得的最新照片的原始照片发送给个 人电脑(PC)312。个人电脑(PC)312会在桌面界面730上显示该图片的缩略图和图片的名信 息771,如图7H所示。用户可以通过双击等操作对该照片进行查看。

[0207] 在一些实施例中,个人电脑(PC)312显示通知框731后,用户可以将通知框731中缩 略图拖拽到目标应用程序中,比如文档编辑程序中。如图7I所示,个人电脑(PC)312显示正 在打开文档编辑程序,此时在桌面上显示缩略图通知框731。用户可以将鼠标光标放置到通 知框731中缩略图上按下鼠标左键不放,沿着虚线781将缩略图拖拽到正在打开的文档编辑 程序中。用户将缩略图拖拽到文档编辑程序的适当位置后松开鼠标左键,此时个人电脑 (PC)312会发送原始照片请求给手机310。手机310响应于该原始照片请求消息会将刚截屏 获得的最新照片的原始照片发送给个人电脑(PC)312。个人电脑(PC)312会在文档编辑器中 插入该照片的原始照片。用户后续可以对该照片进行进一步的操作。

[0208] 在一些实施例中,个人电脑(PC)312显示通知框731后,用户可以对通知框731中显 示的缩略图的下载按钮732(如图7C所示)进行点击操作,此时个人电脑(PC)312会发送原始 照片请求给手机310。手机310响应于该原始照片请求消息会将刚截屏获得的最新照片的原 始照片发送给个人电脑(PC)312。个人电脑(PC)312会将该原始照片保存到默认的文件夹中 或者用户指定的文件夹中。

[0209] 在一些实施例中,个人电脑(PC)312显示通知框731后,一段时间(例如10s)没有得 到用户对缩略图通知框731的任何操作会自动隐藏通知框。用户后续可以在个人电脑(PC) 312的状态栏中找到该照片缩略图通知继续进行上述的单击、拖拽、下载等操作。如图7J所 示,以微软操作系统为例,用户可以设置将不需要显示在桌面上的通知隐藏起来,个人电脑 (PC)312的桌面右下角有一个通知栏展开按钮791,点击通知栏展开按钮791就会出现通知 栏展开窗口792,在通知栏展开窗口792中显示有当前隐藏的通知信息,图中给出了通知栏 展开窗口792的局部放大图794。用户可以在通知栏展开窗口792中找到该照片的缩略图793 继续进行操作,比如点击、下载等。

[0210] 上述图7A‑图7J是以终端设备截屏图片分享来阐述图片分享方法的,图6所述的本 申请的一个实施例的流程图也适用于拍照、扫描等操作的图片分享,具体的UI实施例和图7 展示的类似,在此不再展开赘述。

[0211] 图8‑图10为本申请的一个实施例提供的图片分享方法的流程图三,下面结合上述 系统架构图3B和图8-图10对本申请的一个实施例提供的另一种图片分享方法进行详细介 绍。如图8所示,该方法包括:

[0212] S801、手机310与手机311和个人电脑(PC)312建立近场连接状态(例如蓝牙连接), 其中,手机310与手机311和个人电脑(PC)312登陆同一个ID,属于同一用户的不同设备。

[0213] S802、手机310进行拍照/扫描/截屏得到第一张照片。

[0214] S803、手机310广播通知手机311和个人电脑(PC)312图片待接收消息,即通知手机

311和个人电脑(PC)312有照片待接收。

[0215] S804、手机310拍照/扫描/截屏后启动一定时长(比如1分钟)的定时器A,在定时器 A运行期间等待其他设备的缩略图请求消息。

[0216] S805、手机311和个人电脑(PC)312在收到图片待接收消息后会启动一定时长(比 如1分钟)的监听用户交互事件的定时器B。

[0217] S806、手机310在定时器A运行期间继续进行拍照/扫描/截屏得到多张照片。

[0218] S807、手机310在S806中每获取到一张照片就广播通知手机311和个人电脑(PC) 312图片待接收消息。

[0219] S808、个人电脑(PC)312在监听用户交互事件的定时器B运行期间接收到用户的输 入操作(比如键鼠操作等)。

[0220] S809、个人电脑(PC)312响应于用户的交互事件,发送多张缩略图请求消息给手机 310。

[0221] S810、手机310响应于多张缩略图请求消息,将刚拍照/扫描/截屏得到的多张照片 中的最后一张照片的缩略图以及总的照片的数量信息发送给请求方个人电脑(PC)312。其 中总的照片的数量为手机310收到多张缩略图请求消息时,从步骤S802开始一共获得的照 片的总数。以安卓系统为例,手机310可以将最后一张照片的缩略图和总的照片的数量按照 一定的消息结构打包成一条消息,调用网络模块接口将打包好的消息发送给个人电脑(PC) 312。

[0222] S811、个人电脑(PC)312接收到最后一张照片的缩略图以及总的照片的数量信息 后,在桌面上显示多张图片的缩略图通知框,通知框中显示有最后一张照片的缩略图和总 的照片的数量。

[0223] 个人电脑(PC)312在桌面上显示多张图片的缩略图通知框后,根据用户对多张图 片的缩略图通知框的具体操作有不同的流程。

[0224] 当用户对多张图片的缩略图通知框中的缩略图进行拖拽或者点击通知框上的下 载按钮时,交互流程如图9所示:

[0225] S901、个人电脑(PC)312接收用户对多张图片的缩略图通知框中的缩略图的拖拽 或者其中下载按钮的点击操作。

[0226] S902、个人电脑(PC)312响应于用户的拖拽或者下载操作,发送多张照片的原始照 片的请求消息到手机310。

[0227] S903、手机310响应于多张照片的原始照片的请求消息,将多张照片的原始照片发 送给个人电脑(PC)312。

[0228] S904、个人电脑(PC)312将接收到的多张照片存储到目标文件夹中或者插入到目 标应用程序中。

[0229] 当用户对多张图片的缩略图通知框中的缩略图进行点击操作时,交互流程如图10 所示:

[0230] S1001、个人电脑(PC)312接收用户对多张图片的缩略图通知框中的缩略图进行点 击操作。

[0231] S1002、个人电脑(PC)312响应于用户的点击操作,发送除最后一张图片的其他图 片缩略图请求消息给手机310。

[0232] S1003、手机310响应于接收到的除最后一张图片的其他图片缩略图请求消息,发 送除最后一张图片的其他图片缩略图给个人电脑(PC)312。

[0233] S1004、个人电脑(PC)312接收到除最后一张图片的其他图片缩略图后结合已经收 到的最后一张图片的缩略图,展开显示所有照片的缩略图。

[0234] S1005、个人电脑(PC)312接收用户对某一张缩略图的点击、下载、拖拽的操作。

[0235] S1006、个人电脑(PC)312响应于用户对某一张缩略图的点击、下载、拖拽的操作, 发送该缩略图的原始照片请求给手机310。

[0236] S1007、手机310响应于原始照片请求,发送对应原始照片给个人电脑(PC)312。

[0237] S1008、个人电脑(PC)312接收到原始照片后,将该原始照片存储到目标文件夹中 或者插入到目标应用程序中。

[0238] 可以看出,上述本申请的一个实施例提供的图片分享的方法,包括:用户在一段时 间内使用第一设备连续拍摄、扫描、截屏多张照片,第一设备会在获得每一张照片时发送该 图片待接收消息给第二设备,也就是通知第二设备有照片待接收。其中,第一设备和第二设 备处于近场连接状态,并且登陆同一个ID。第二设备接收到多张照片图片待接收消息后,如 果检测到有用户交互事件(比如键鼠操作等),会发送多张缩略图请求消息给第一设备。第 一设备响应于该多张缩略图请求消息会将拍摄、扫描、截屏得到的多张图片的最后一张图 片的缩略图以及总的图片的数量发送给第二设备。第二设备可以对接收到的图片的缩略图 进行展开、下载、拖拽等操作。这样可以简化用户传输连续拍摄、扫描、截屏获得的多张图片 的操作步骤,提高了传输多张图片给其他设备的效率。

[0239] 可选的,在上述流程步骤S810中,第二设备接收到第一设备的多张缩略图请求消 息后,可以将所有图片的缩略图和总的图片的数量发送给第二设备。第一设备无需等到后 续第二设备发送除最后一张图片的其他图片缩略图请求,再将除最后一张图片的其他图片 缩略图发送给第二设备,降低了用户操作中网络交互带来的时延。

[0240] 可选的,在上述流程步骤S803中,手机310每获取到一张照片可以将图片的缩略图 发送给手机311和个人电脑(PC)312。手机311和个人电脑(PC)312检测到交互事件后可以直 接向用户显示所有图片的缩略图,降低了用户操作中网络交互带来的时延。

[0241] 在上述实施例的流程图8‑图10的基础上,下面结合一个更具体的实施例以及附图 对本申请的一个实施例提供的图片分享方法进行进一步的详细介绍。图11A‑图11I示例性 示出的UI实施例中,用户可以在一段时间内调用手机310的相机功能连续拍摄多张照片,手 机310每拍摄一张照片就将图片待接收消息发送给其他设备。其中,所述其他设备和手机 310处于近场连接状态中,并且登陆同一个ID。所述其他设备接收到多张照片的图片待接收 消息后,如果检测到用户交互事件则发送多张缩略图请求消息给手机310。手机310响应于 该多张缩略图请求消息,将拍摄得到的多张照片的最后一张照片的缩略图以及总的照片的 数量发送给请求的其他设备。

[0242] 图11A中包含有手机310和个人电脑(PC)312,图中示例性示出了手机310的相机应 用的界面1110,该界面1110和图2B所示的界面220相同,因此,上述图2B中针对界面220的文 字说明,也同样适用于图11A中手机310的界面1110,在此不再赘述。手机310可以接收用户 作用于拍摄按钮1111的操作(例如单击)进行连续拍摄,响应于该操作,此时图库最新照片 的缩略图按钮1112显示的是刚连续拍摄的多张照片的最后一张照片的缩略图。

[0243] 手机310每拍摄一张照片后,会通过近场通信方式(例如蓝牙,WiFi等)给处于连接 状态并且和手机310登陆同一个ID的其他设备发送图片待接收消息。其他设备个人电脑 (PC)312接收到多张照片的图片待接收消息后,检测到用户的鼠标滑动操作,则发送多张缩 略图请求消息给手机310。手机310响应于该多张缩略图请求消息,将刚拍摄的多张照片的 最后一张照片的缩略图以及总的照片的数量发送给个人电脑(PC)312。如图11A所示,个人 电脑(PC)312的桌面的右下角会出现一个通知框1116,图中示出了通知框1116的局部放大 图1119。通知框1116中显示有手机310刚连续拍摄的多张照片的最后一张照片的缩略图以 及在右上角显示总的照片的数量图标1118,通知框1116的右上角还显示有下载按钮1117。

[0244] 如图11B所示,个人电脑(PC)312可以接收用户对通知框1116中的缩略图的点击操 作,比如用户使用鼠标将光标1121放置在通知框1116中的缩略图上进行鼠标左键单击操 作,图中给出了通知框1116的局部放大图1119。此时个人电脑(PC)312会发送除最后一张图 片的其他图片缩略图请求消息给手机310,手机310响应于该除最后一张图片的其他图片缩 略图请求消息将刚除最后一张图片的其他图片缩略图发送给个人电脑(PC)312。

[0245] 如图11C所示,个人电脑(PC)312收到除最后一张图片的其他图片缩略图后结合已 经接收到的最后一张图片缩略图,展开显示多张缩略图信息1131。图标1132为进度条,用户 可以左右拖动进度条查看其他的未展示出来的图片缩略图。用户可以对其中一张缩略图信 息进行点击操作,比如用户可以使用鼠标将光标1133放置在某一张缩略图上进行鼠标左键 单击操作。个人电脑(PC)312响应于用户对某一张缩略图的单击操作,发送该缩略图对应的 原始照片请求给手机310。

[0246] 手机310接收到原始照片请求后,将原始照片发送给个人电脑(PC)312。个人电脑 (PC)312接收到原始照片后,调用照片查看器打开该原始照片。如图11D所示,刚被点击的照 片的缩略图从展开的缩略图通知框1131中已经删除,个人电脑(PC)312正在打开该原始照 片保存的文件夹,文件夹中示出了该图片的缩略图和图片文件名称图标1141。

[0247] 在一些实施例中,个人电脑(PC)312展开显示收到的多张照片的缩略图后,用户可 以对其中一张缩略图拖拽到目标文件夹中。如图11E所示,用户可以将鼠标光标放置在某一 张缩略图上按下鼠标左键不放,沿着虚线轨迹1151将该缩略图拖拽到桌面(也可以是其他 的文件夹)。用户将缩略图拖拽到桌面后松开鼠标左键,此时个人电脑(PC)312会发送原始 照片请求给手机310,手机310响应于该原始照片请求消息会将对应缩略图的原始照片发送 给个人电脑(PC)312。个人电脑(PC)312会在桌面上显示该照片的缩略图信息和文件名信息 1161,如图11F所示,此时刚被拖拽的照片的缩略图从展开的缩略图通知框1131中删除。用 户可以通过双击等操作对该照片进行查看。

[0248] 在一些实施例中,个人电脑(PC)312展开显示收到的多张照片的缩略图后,用户可 以对其中一张缩略图拖拽到目标应用程序中,比如文档编辑程序中。如图11G所示,个人电 脑(PC)312显示正在打开文档编辑程序,此时用户可以将鼠标光标1172放置在某一张缩略 图上按下左键不放,沿着虚线轨迹1171将该缩略图拖拽到文档编辑程序中。用户将缩略图 拖拽到文档编辑程序特定位置后松开鼠标左键,此时个人电脑(PC)312会发送原始照片请 求给手机310。手机310响应于该原始照片请求消息会将对应缩略图的原始照片发送给个人 电脑(PC)312。个人电脑(PC)312会在文档编辑器中显示该照片的原始照片。用户后续可以 对该照片进行进一步的操作。

[0249] 在一些实施例中,个人电脑(PC)312展开显示收到的多张照片的缩略图后,用户可 以对其中一张缩略图右上角的下载按钮进行点击操作。如图11H所示,图中示出了其中一缩 略图的局部放大图1183,在缩略图的右上角有一个下载按钮1182。用户可以使用鼠标光标 点击其中一张缩略图右上角的下载按钮1182,此时个人电脑(PC)312会发送原始照片请求 给手机310。手机310响应于该原始照片请求消息会将对应的原始照片发送给个人电脑(PC) 312。个人电脑(PC)312会将该原始照片保存到默认的文件夹中或者用户指定的文件夹中。 [0250] 在一些实施例中,个人电脑(PC)312在桌面上显示包含了多张照片的最后一张照 片的缩略图和总的照片的数量的通知框1116后,用户可以直接对通知框1116中的缩略图进 行拖拽操作。如图11I所示用户可以将鼠标光标1121放置在通知框1116中的缩略图上按下 左键不放,沿着虚线轨迹1191将缩略图拖拽到桌面(也可以是其他的文件夹),此时个人电 脑(PC)312会发送多张照片的原始照片请求给手机310。终端响应于该所有照片的原始照片 请求消息会将多张原始照片发送给个人电脑(PC)312。个人电脑(PC)312会在桌面上自动建 立文件夹储存接收到的多张原始照片。

[0251] 在一些实施例中,个人电脑(PC)312在桌面上显示包含了多张照片的最后一张照 片的缩略图和总的照片的数量的通知框1116后,用户可以直接对通知框1116中的右上角的 下载按钮1117(如图11A所示)进行点击操作。用户可以使用鼠标光标点击通知框1116中右 上角的下载按钮1117,此时个人电脑(PC)312会发送所有照片的原始照片请求给手机310。 终端响应于该所有照片的原始照片请求消息会将多张原始照片发送给个人电脑(PC)312。 个人电脑(PC)312可以将接收到的多张原始照片存储到指定文件夹中或者默认的文件夹 中。

[0252] 图11的实施例是以拍照为例进行说明的,连续多张照片的传输也适用于截屏、扫 描等应用场景,操作和上面的实施例类似,在此就不再展开阐述。

[0253] 基于上面的实施例的描述,下面结合本申请实施例中的图片分享的系统模块架构 以及主要模块之间的消息交互来介绍下本申请实施例的底层实现,如图12所示,以图片的 发送端为手机,图片的接收端为个人电脑(PC)为例进行说明。

[0254] 手机中主要包括拍照系统、截图系统、扫描系统、媒体库、媒体库监听模块、网络模 块等。其中,拍照系统主要是调用手机的摄像头进行静态图像或者视频的捕获,摄像头中的 感光材料会将光信号转换成电信号,之后将电信号传递给图像信号处理器(ISP)转换成数 字图像信号,最终ISP通过数字图像信号生成图片存储到手机的存储器中。截图系统主要是 应用处理器响应于用户的操作,对手机的显示屏的内容进行采集生成图片存储到手机的存 储器中。扫描系统主要是调用手机的摄像头对纸质文件进行图像的采集,手机内部的软件 算法会对采集的图像进行裁剪或者矫正等操作。媒体库主要用来管理手机中的图片和视频 等文件,可以完成向用户展示图片和播放视频等功能,也可以结合其他的软件进行图片和 视频等文件的分享。网络模块主要是通过手机中的蓝牙、Wi‑Fi等硬件完成和外部设备的通 信功能,比如传输文件等。媒体库监听模块主要完成本申请实施例中将媒体库新增的照片 自动通知到其他的设备的功能以及发送图片等功能。拍照系统、截图系统、扫描系统、媒体 库以及网络模块为手机操作系统中自带的,媒体库监听模块是本申请实施例中的技术方案 新增模块。

[0255] 个人电脑(PC)中主要包括资源管理器、三方应用、通知框模块、网络模块等。其中

资源管理器用来管理存放个人电脑(PC)中各种文件资源的,比如以列表的方式向用户展示 具体的文件信息。三方应用主要指个人电脑(PC)中安装的各种应用程序,比如文档编辑程 序,即时通讯程序等。网络模块主要是通过PC中的蓝牙、Wi‑Fi等硬件完成和外部设备的通 信功能,比如传输文件等。通知框模块主要完成本申请实施例中接收图片的功能,比如绘制 通知框、响应用户的鼠标点击和拖拽等操作、请求照片等。资源管理器、三方应用以及网络 模块为PC操作系统中自带的,通知框模块为本申请实施例中的技术方案新增模块。

[0256] 为了实现本申请实施例的功能,手机需要实现媒体库监听功能。具体的是手机利 用媒体库接口注册回调函数,在监听到媒体库新增文件时进行调用。回调函数中会识别媒 体库新增的文件是否来自拍照系统、截图系统或者扫描系统,比如可以通过检查新增文件 的文件名是否包含特定的关键字来确定。比如在安卓系统中拍照的图片文件名含有Camera 字段,截屏的图片文件名含有Screenshorts字段,扫描的图片文件名含有Scanning字段。确 定为来自拍照系统、截图系统或者扫描系统的新增文件后,发送消息通知符合一定条件的 其他设备有照片待接收。也可以使用其他的方式来判断媒体库新增的文件是否来自拍照系 统、截图系统或者扫描系统,本申请不做限制。

[0257] 为了实现本申请实施例中个人电脑(PC)通知框中的鼠标点击和拖拽等功能,需要 实现通知框功能。具体的个人电脑(PC)通知框是一个展示缩略图的应用窗口,可以包括操 作按钮(比如打开、下载等),通过监听按钮的点击事件以及窗口的拖拽动作,实现原始图片 的打开、下载等功能。不同的操作系统所使用的系统函数和接口是不相同的,比如Windows 操作系统使用MFC(微软基础类库)的CButton接口和窗口的doDragDrop方法实现监听按钮 的点击事件以及窗口的拖拽事件。

[0258] 图13为手机端和个人电脑(PC)端中主要模块的交互消息流程,具体包括:

[0259] S1301、手机的媒体库监听模块向媒体库注册监听任务,当媒体库检测到新增文件 时通知媒体库监听模块处理。以安卓系统为例,通过媒体库接口ContentObserver的 onChange接口可以实现在媒体库新增文件时进行回调的功能。

[0260] S1302、手机调用拍照/截屏/扫描程序获得一张图片,将该图片保存到媒体库中。 [0261] S1303、手机的媒体库监测到有新增照片后,调用对应的回调函数进行处理。以安 卓系统为例,调用onChange接口进行处理,onChange中新增了本申请实施例的处理功能。

[0262] S1304、手机的媒体库监听模块判断新增照片的来源是否来自拍照系统、截图系统 或扫描系统,判断新增照片的来源可以使用文件名进行规则判断得到。以安卓系统,通过 onChange接口传入的文件句柄可以得到具体文件名,然后判断文件名中是否含有Camera、 ScreenShorts、Scanning字段来确定新增文件是否来自拍照系统、截图系统、扫描系统。

[0263] S1305、手机如果确定新增照片来自拍照系统、截图系统或扫描系统,则调用其他 模块的接口获取近场连接状态下登陆同一个ID的设备信息。以安卓系统如何获取近场连接 (比如Wi‑Fi连接)状态下的同一个ID的设备信息为例,手机可以获取到当前账户对应的公 钥,使用公钥加密当前账户,然后调用网络模块的接口将加密后的账户密文发送给近场连 接的设备。近场连接的设备对接收到的账户密文进行解密,如果解密成功则给手机回复响 应消息表明为同一账户。也可以使用其他的方式获取同一个ID的设备信息,这里不做具体 的限制。

[0264] S1306、手机的媒体库监听模块调用网络模块提供的接口向其他设备发送最新照

片的缩略图,所述其他设备为刚获取的处于近场连接状态并且登陆同一ID的设备。

[0265] S1307、手机的网络模块通过通用的网络Socket接口将照片的缩略图发送给个人 电脑(PC)的网络模块。

[0266] S1308、个人电脑(PC)的网络模块接收到照片的缩略图后,将照片的缩略图发送给 通知框模块。通知框模块通过向操作系统注册的交互事件响应接口检测到用户的交互事件 后,通知框模块绘制缩略图通知框,比如Windows操作系统使用MFC(微软基础类库)的 MessageBox接口显示通知框。

[0267] S1309、个人电脑(PC)的操作系统检测到用户对绘制的通知框的操作后,调用通知 框模块对应的处理函数进行处理,比如用户点击通知框中的缩略图,对应的处理函数会调 用网络模块的接口发送原始照片请求消息给手机。以Windows操作系统为例,可以使用MFC (微软基础类库)的CButton接口和窗口的doDragDrop方法注册处理函数实现具体的操作。

[0268] S1310、个人电脑(PC)的网络模块通过通用的网络Socket接口将原始照片请求消 息发送给手机的网络模块。该原始照片请求消息中封装了具体的缩略图的句柄,手机接收 到该原始照片请求消息,可以通过消息中的缩略图句柄找到对应的原始图片。

[0269] S1311、手机的网络模块将原始照片请求消息发送给媒体库监听模块。

[0270] S1312、手机的媒体库监听模块解析对应的原始照片请求消息,提取出其中的缩略 图句柄,通过缩略图句柄从媒体库中获取对应的原始照片后调用网络模块接口将原始照片 发送给个人电脑(PC)。

[0271] S1313、手机的网络模块通过通用的网络Socket接口将原始照片发送给个人电脑 (PC)的网络模块。

[0272] S1314、个人电脑(PC)的网络模块接收到原始照片后,将原始照片发送给通知框模 块。

[0273] S1315、个人电脑(PC)的通知框模块将原始照片根据用户的操作插入到三方应用 中,或者调用照片查看器打开显示。

[0274] 可选的,在上述模块的交互消息流程步骤S1307中,手机可以通过网络模块Socket 接口发送图片待接收消息到个人电脑(PC)。个人电脑(PC)的通知框模块通过向操作系统注 册的交互事件响应接口检测到用户的交互事件后,调用网络模块Socket接口发送缩略图请 求到手机,手机的媒体库监听模块接收到该缩略图请求后,将缩略图发送给个人电脑(PC)。 后续的流程与上述交互消息流程一致。

[0275] 本申请实施例都是以个人电脑(PC)为图片接收端,当然本申请实施例也可以用其 他类型的设备作为图片的接收端,例如手机、电视(TV),平板电脑(PAD)等。以安卓系统手机 为例,用手机311作为图片的接收端为例,手机310作为图片的发送端。手机310拍摄一张图 片后,发送缩略图信息到手机311。手机311检测到屏幕点亮或者屏幕滑动操作,手机311的 通知框模块会调用安卓系统的通知模块接口向用户展示收到一张新图片的通知消息,通知 信息中可以向用户展示缩略图信息。用户点击该通知消息后,手机311发送原始图片请求消 息到手机310,手机310响应于该原始图片请求消息发送原始图片到手机311。手机311接收 到原始图片后,调用相册程序打开该图片。用户如果一段时间内没有点击该新图片的通知 消息,该通知消息会自动隐藏,后续用户可以在手机311的通知中心中找到该通知消息继续 进行操作。

[0276] 本申请实施例都是以手机作为图片的发送端,当然本申请实施例也可以用其他的 设备作为图片的发送端,比如个人电脑(PC)、电视(TV),平板电脑(PAD)等。以装有微软操作 系统的个人电脑(PC)312作为图片的发送端,装有安卓系统的手机310作为图片的接收端为 例,个人电脑(PC)312可以响应于用户的截屏操作获得截屏图片,个人电脑(PC)312中的媒 体库监听模块通过微软基础类库(MFC)注册回调函数。当资源管理器监测到某个文件夹增 加了图片文件后,调用回调函数发送图片的缩略图到手机310。手机310检测到屏幕点亮或 者屏幕滑动操作,手机310的通知框模块会调用安卓系统的通知模块接口向用户展示收到 一张新图片的通知消息,通知信息中可以向用户展示缩略图信息。用户点击该通知消息后, 手机310发送原始图片请求消息到个人电脑(PC)312,个人电脑(PC)312响应于该原始图片 请求消息发送原始图片到手机310。手机310接收到原始图片后,调用相册程序打开该图片。 [0277] 本申请实施例都是以手机310与手机311和个人电脑(PC)312登陆同一ID为例,本 申请实施例也支持不属于同一个ID(例如华为账号ID)的设备间进行图片传输。手机310上 可以设置图片分享设备列表用于本申请实施例的图片传输,例如设置手机311的ID和个人 电脑(PC)312的ID为手机310分享图片的图片分享设备列表。图14为手机310的图片分享列 表设备设置界面1410,界面1410包含返回按钮1411,图片分享目标设备ID信息1412,图片分 享目标设备ID信息1413,图片分享设备添加按钮1414。返回按钮1411可以触发回到上一级 设置菜单界面,图片分享设备添加按钮1414可以触发添加一个图片分享设备。手机310中的 媒体库监听模块可以通过手机中的设置模块提供的接口,获取到图片分享设备列表信息。 这样,当手机311和个人电脑(PC)312与手机310处于近场连接状态时,手机310就可以将拍 照、扫描、截屏得到的图片分享给手机311和个人电脑(PC)312了。这样用户可以自定义图片 分享的设备列表,将图片分享到指定的设备,提高了用户的使用体验。

[0278] 本申请实施例还可以还可以包括其他实现,比如第一设备通过拍照、扫描、截屏得 到图片后将原始图片直接发送给第二设备,第二设备也可以设置收到图片后进行一些默认 的操作,比如直接打开显示等。

[0279] 本申请实施例不仅可以分享图片,本申请实施例还可以包括其他实现,比如可以 应用在视频、短视频分享中,以安卓系统的手机310作为视频的发送端,微软操作系统的个 人电脑(PC)312作为视频的接收端为例。手机310使用相机拍摄得到一个视频,手机310的媒 体库监听模块通过媒体库接口注册回调函数。当媒体库新增文件时调用回调函数判断是否 为视频文件,可以通过判断新增文件的文件名是否包含关键字来实现。如果判断新增文件 为视频文件,则发送对应视频的缩略图到个人电脑(PC)312。个人电脑(PC)312检测到用户 的交互事件,向用户显示视频的缩略图通知。个人电脑(PC)312响应于用户对视频的缩略图 的点击,发送视频文件请求消息到手机310。手机310响应于该视频文件请求消息,发送视频 文件到个人电脑(PC)312。

[0280] 本申请实施例还可以包括其他实现,可以结合一些图片识别技术,第一设备获取 照片后可以利用图片识别技术提取一些关键信息,比如邮箱地址、网址链接等,然后将这些 关键信息分享给第二设备。第一设备使用扫描程序对一张海报进行扫描获得一张图片,如 图15A所示,图中包含有一个人物像,邮箱地址以及个人博客地址,其中邮箱地址为joanna@ 163 .com,个人博客地址为www .joanna .blog .com。第一设备获取到该图片后使用图片识别 技术提取其中的邮箱地址和个人博客地址,将该图片的缩略图、邮箱地址文本以及个人博

客地址文本打包成一条消息发送给第二设备。第二设备检测交互事件后向用户显示通知 框,以个人电脑(PC)312为例,如图15B所示,在个人电脑(PC)312的桌面界面1510的右下角 显示缩略图通知框1511。图15B中示出了缩略图通知框1511的局部放大图1516,缩略图通知 框1511包含有缩略图1515、个人博客卡片地址卡片1513、邮箱地址卡片1514以及下载按钮 1512。用户可以点击个人博客地址卡片1513方便的访问个人博客,还可以点击邮箱地址卡 片1514进行邮件发送等操作。这样通过将图片中的关键信息提取出来发送给其他需要的设 备,方便其他设备的操作,可以增强用户的体验。

[0281] 本申请实施例还可以包括其他实现,可以将某个正在浏览的网页的网址分享给其 他设备。例如第一设备正在使用浏览器浏览某个网页,此时第一设备响应于用户特定的手 势操作(例如连续点击三下屏幕)将浏览器的网址提取出来。然后通过网络模块接口将该网 址发送给其他设备,其他设备检测到交互事件后绘制通知卡片,卡片中的内容为该网址链 接,用户可以在其他设备上继续进行网页的浏览。这样通过将正在浏览的网址快速分享给 其他需要的设备,从而在其他设备上可以继续进行网页的浏览,可以增强用户的体验。

[0282] 本申请实施例还可以包括其他实现,可以将终端设备上刚下载完成的文件分享给 其他的设备。例如第一设备正在使用浏览器下载一个电子书文件,媒体库监听模块向资源 管理器注册回调函数用来监听某个文件夹文件的变化。当该文件夹中新增文件时,触发回 调函数将该文件名通过网络模块发送到其他设备,其他设备检测到交互事件后绘制通知卡 片,通知卡片中的内容为该文件的文件名,用户可以点击该通知卡片向第一设备请求该文 件。这样设备可以将刚下载的内容快速的分享给其他需要使用的设备,可以增强用户的体 验。

[0283] 根据上文多个实施例的描述,本申请实施例的方案可以用于进行内容的分享,比 如拍摄、扫描、截屏得到新图片时的分享,下载获得新文件时的分享,也可以结合图片识别 技术进行关键信息的分享。分享方法中发送的设备无需进行其他的操作,接收的设备需要 检测交互事件才能看到内容的通知,这样提高了分享内容的目的性和效率,增强了用户的 体验。

[0284] 本申请实施例提供了一种内容分享装置,如图16所示,内容分享装置设置在第一 终端,该内容分享装置包括:生成单元,用于检测第一操作,生成第一内容;发送单元,用于 响应于生成的第一内容,发送第一消息到第二终端,其中第一终端和第二终端处于近场连 接状态,第一终端和第二终端有预定的关联关系,第一消息使得第二终端检测到第二操作 时显示第一提示,其中第一提示为对第一内容的提示;发送单元,还用于响应于第二消息, 发送该第一内容到第二终端,其中第二消息为第二终端检测到对第一提示的第三操作后发 送到第一终端的消息。

[0285] 本申请实施例提供的一种第一终端,如图17所示,第一终端170包括一个或多个处 理器171,一个或多个存储器172,该一个或多个存储器存储172存储有一个或多个计算机程 序,该一个或多个计算机程序包括指令。当该指令被所述一个或多个处理器171运行时,执 行上述实施例中的技术方案。其实现原理和技术效果与上述方法相关实施例类似,此处不 再赘述。

[0286] 本申请实施例提供一种内容分享的系统,包括第一终端和第二终端,其中第一终 端和第二终端处于近场连接状态,该系统用于执行上述实施例中内容分享的技术方案。其

实现原理和技术效果与上述方法相关实施例类似,此处不再赘述。

[0287] 本申请实施例提供一种计算机程序产品,当所述计算机程序产品在第一终端运行 时,使得所述第一终端执行上述实施例的技术方案。其实现原理和技术效果与上述方法相 关实施例类似,此处不再赘述。

[0288] 本申请实施例提供一种可读存储介质,所述可读存储介质包含指令,当所述指令 在第一终端运行时,使得所述第一终端执行上述实施例的技术方案。其实现原理和技术效 果类似,此处不再赘述。

[0289] 本申请实施例提供一种芯片,所述芯片用于执行指令,当所述芯片运行时,执行上 述实施例中的技术方案。其实现原理和技术效果类似,此处不再赘述。

[0290] 在本申请实施例中,处理器可以是通用处理器、数字信号处理器、专用集成电路、 现场可编程门阵列或者其他可编程逻辑器件、分立门或者晶体管逻辑器件、分立硬件组件, 可以实现或者执行本申请实施例中的公开的各方法、步骤及逻辑框图。通用处理器可以是 微处理器或者任何常规的处理器等。结合本申请实施例所公开的方法的步骤可以直接体现 为硬件处理器执行完成,或者用处理器中的硬件及软件模块组合执行完成。

[0291] 在本申请实施例中,存储器可以是非易失性存储器,比如硬盘(hard disk drive, HDD)或固态硬盘(solid-state drive,SS)等,还可以是易失性存储器(volatile memory), 例如随机存取存储器(random‑access memory,RAM)。存储器是能够用于携带或存储具有指 令或数据结构形式的期望的程序代码并能够由计算机存取的任何其他介质,不限于此。

[0292] 本申请实施例中的存储器还可以是电路或者其它任意能够实现存储功能的装置, 用于存储程序指令和/或数据。本申请各实施例提供的方法中,可以全部或部分地通过软 件、硬件、固件或者其任意组合来实现。当使用软件实现时,可以全部或部分地以计算机程 序产品的形式实现。所述计算机程序产品包括一个或多个计算机指令。在计算机上加载和 执行所述计算机程序指令时,全部或部分地产生按照本申请实施例所述的流程或功能。所 述计算机可以是通用计算机、专用计算机、计算机网络、网络设备、用户设备或者其他可编 程装置。所述计算机指令可以存储在计算机可读存储介质中,或者从一个计算机可读存储 介质向另一个计算机可读存储介质传输,例如,所述计算机指令可以从一个网站站点、计算 机、服务器或数据中心通过有线(例如同轴电缆、光纤、数字用户线(digital subscriber line,DSL)或无线(例如红外、无线、微波等)方式向另一个网站站点、计算机、服务器或数据 中心进行传输。所述计算机可读存储介质可以是计算机可以存取的任何可用介质或者是包 含一个或多个可用介质集成的服务器、数据中心等数据存储设备。所述可用介质可以是磁 性介质(例如,软盘、硬盘、磁带)、光介质(例如,数字视频光盘(digital video disc,DWD)、 或者半导体介质(例如,SSD)等。

[0293] 以上所述,以上实施例仅用以说明本申请的技术方案,而非对其限制;尽管参照前 述实施例对本申请进行了详细的说明,本领域的普通技术人员应当理解:其依然可以对前 述各实施例所记载的技术方案进行修改,或者对其中部分技术特征进行等同替换;而这些 修改或者替换,并不使相应技术方案的本质脱离本申请各实施例技术方案的范围。

终端设备100

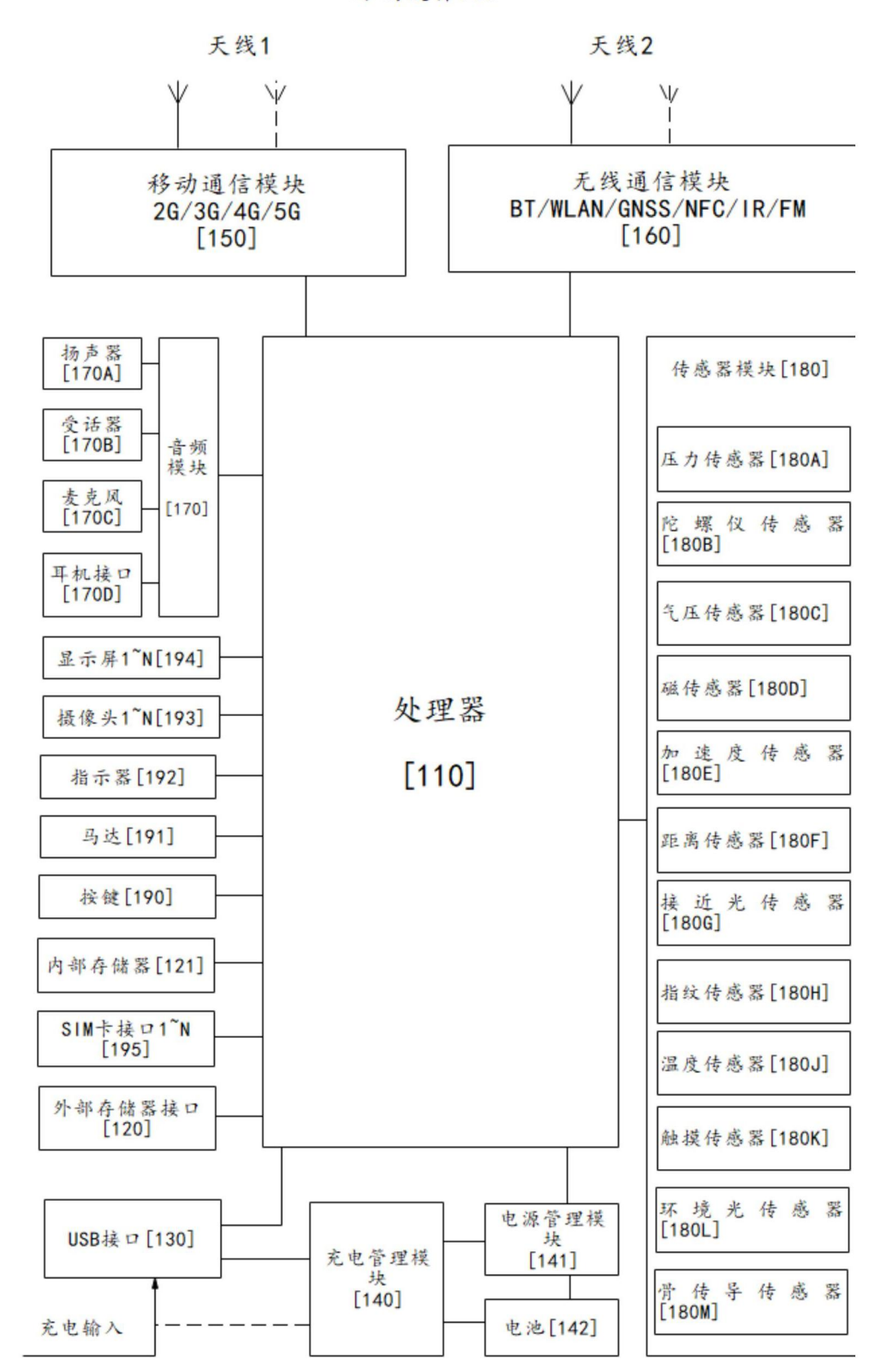

图1

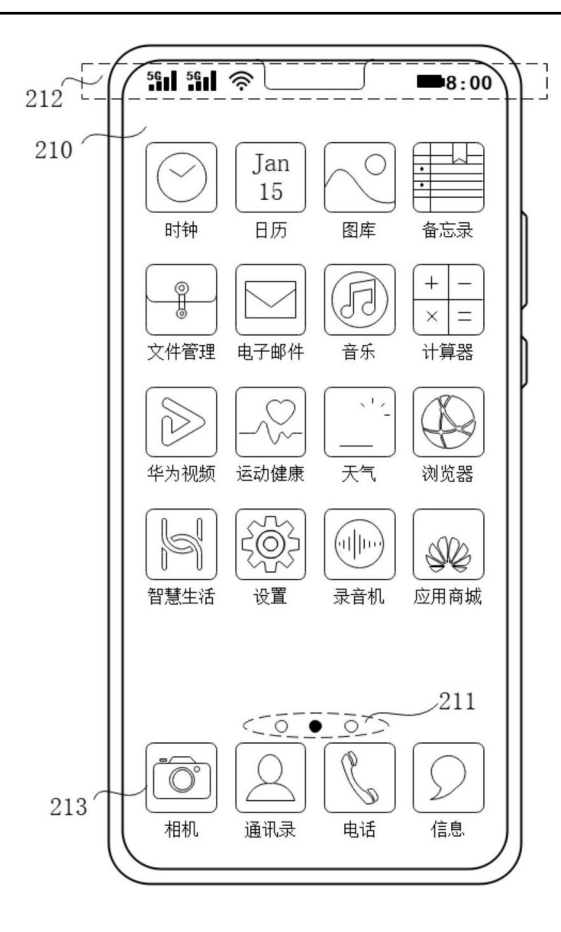

图2A

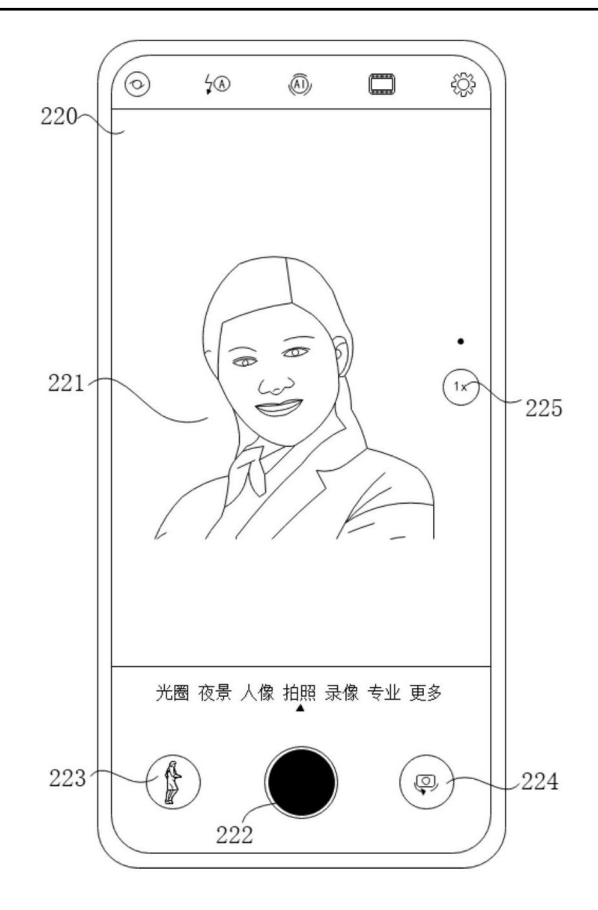

图2B

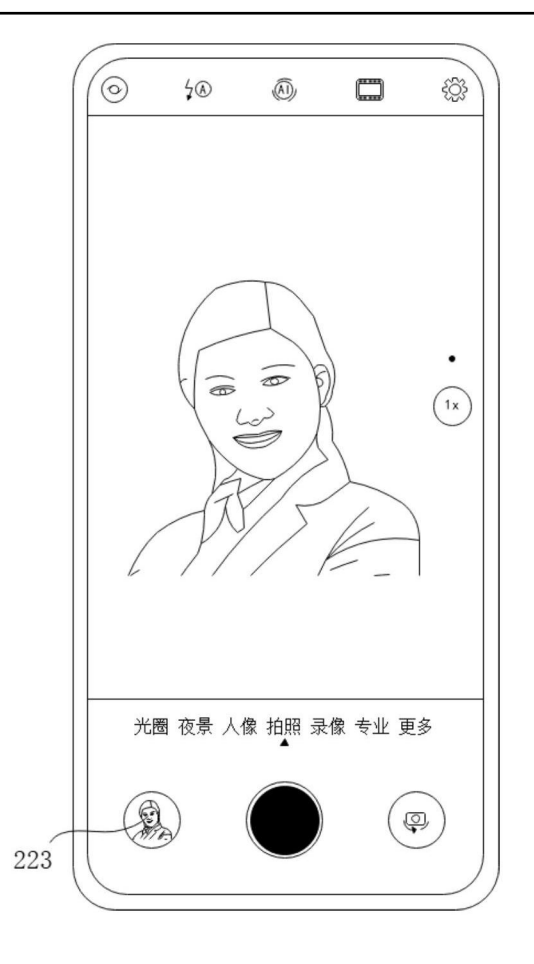

图2C

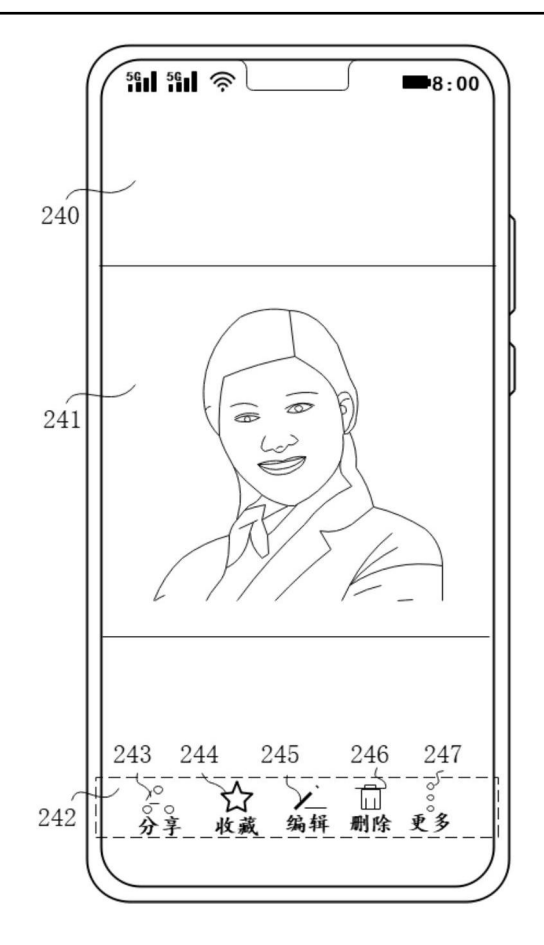

图2D

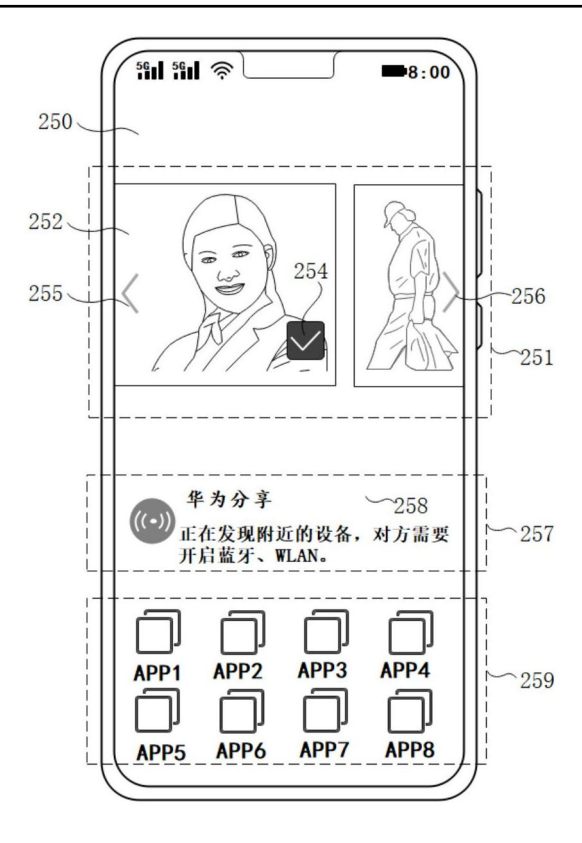

图2E

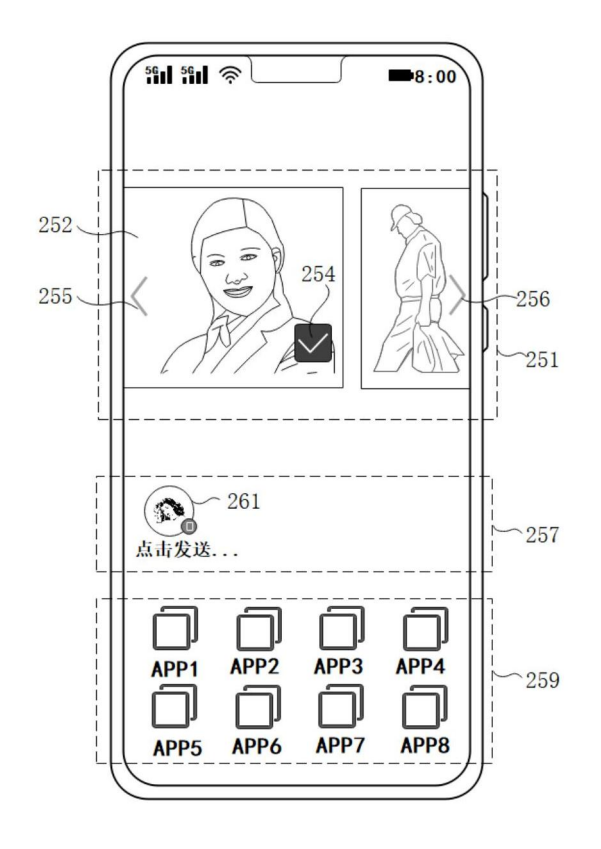

图2F

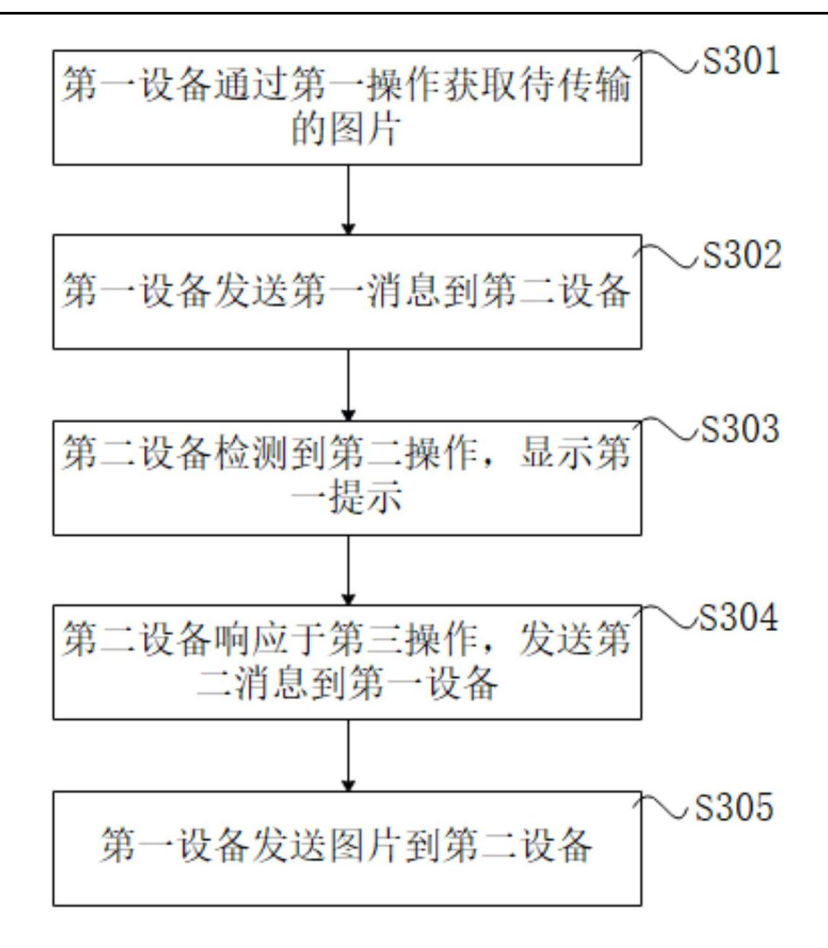

图3A

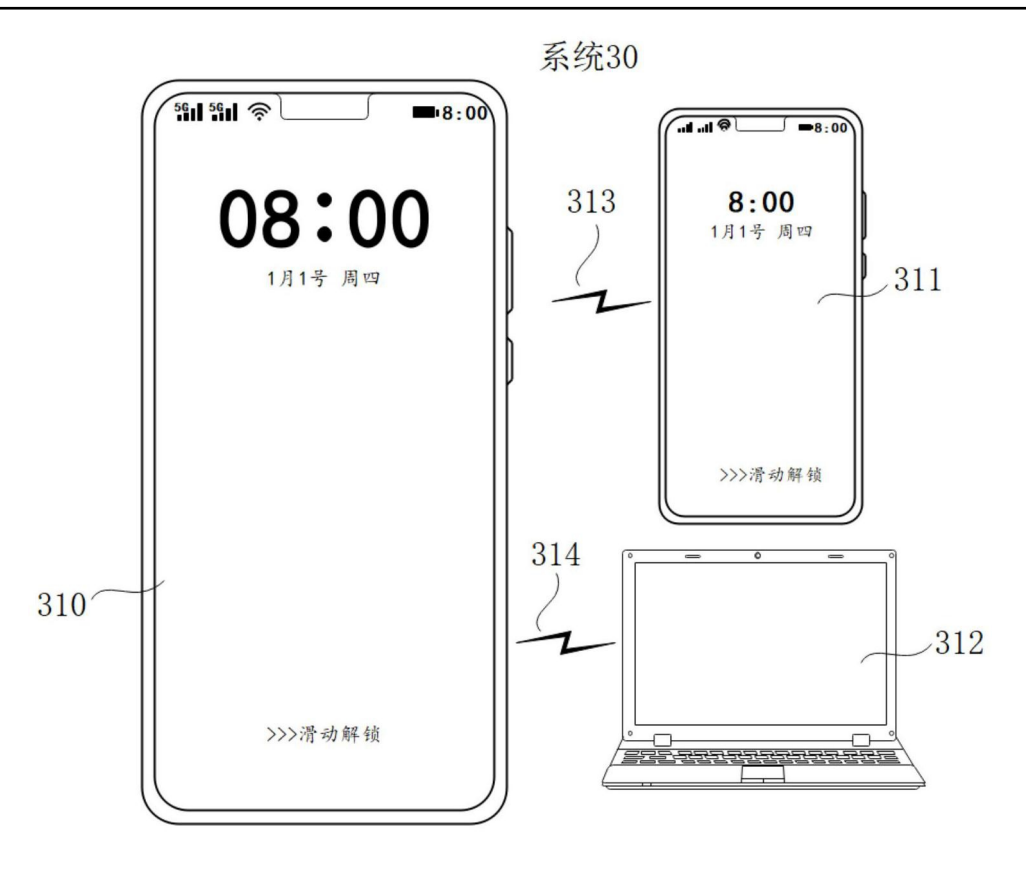

图3B

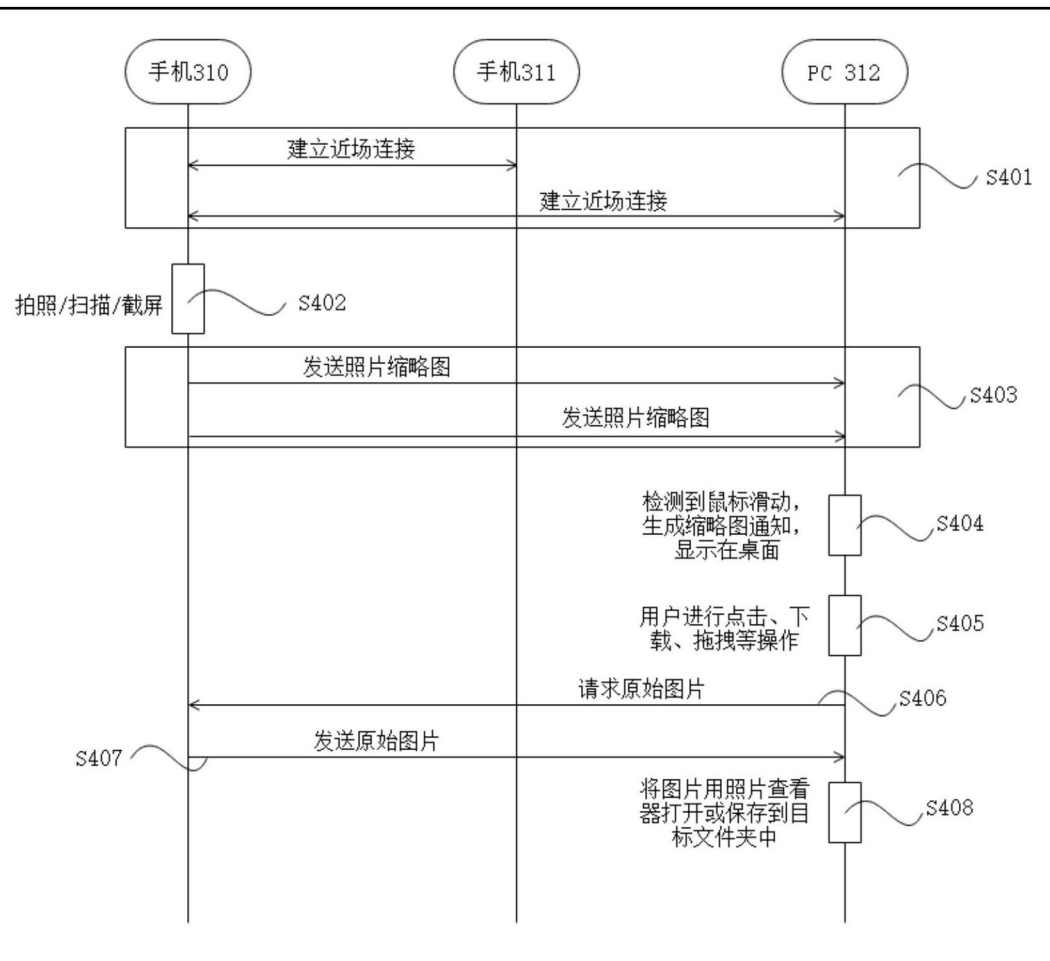

图4

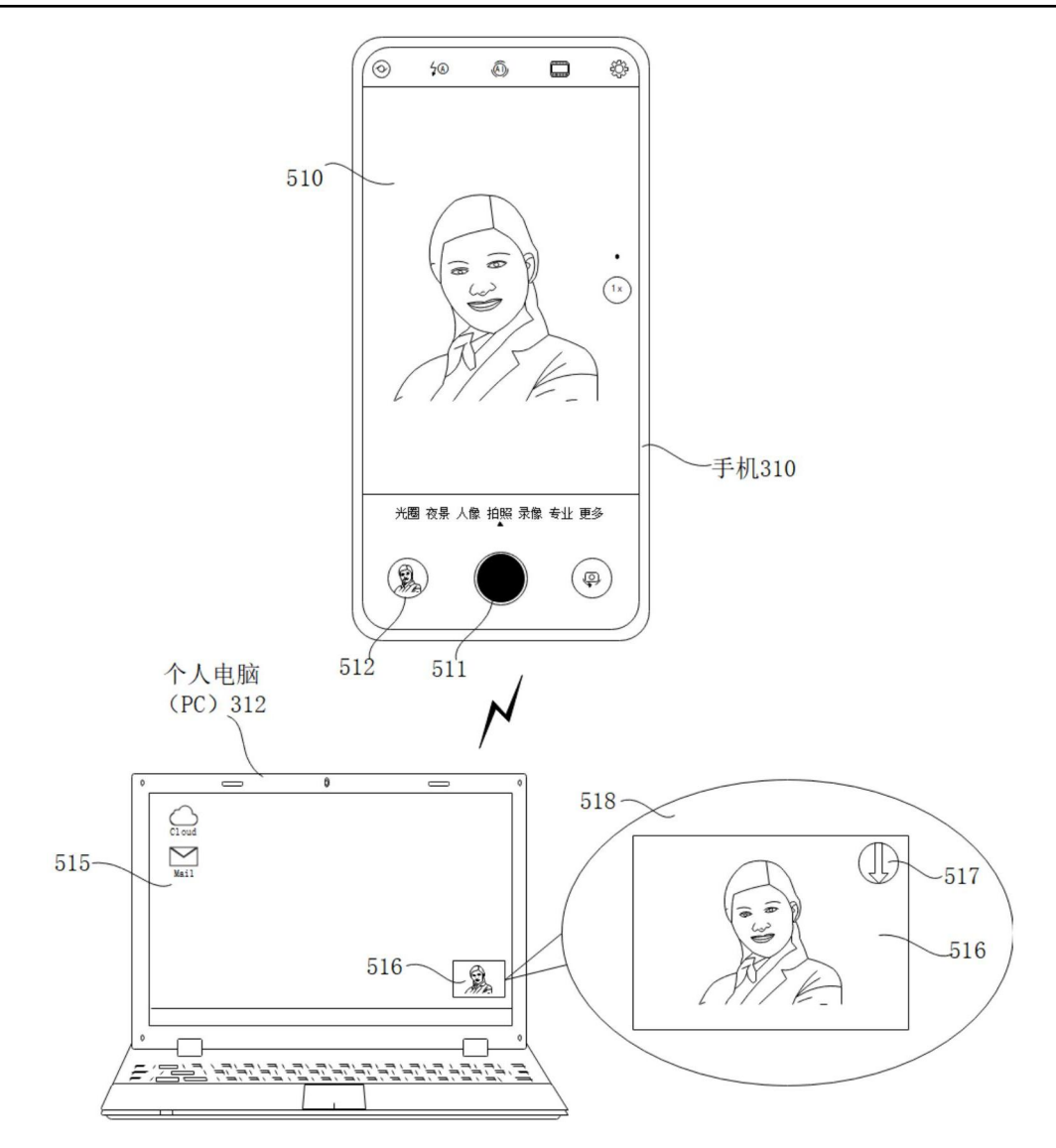

图5A

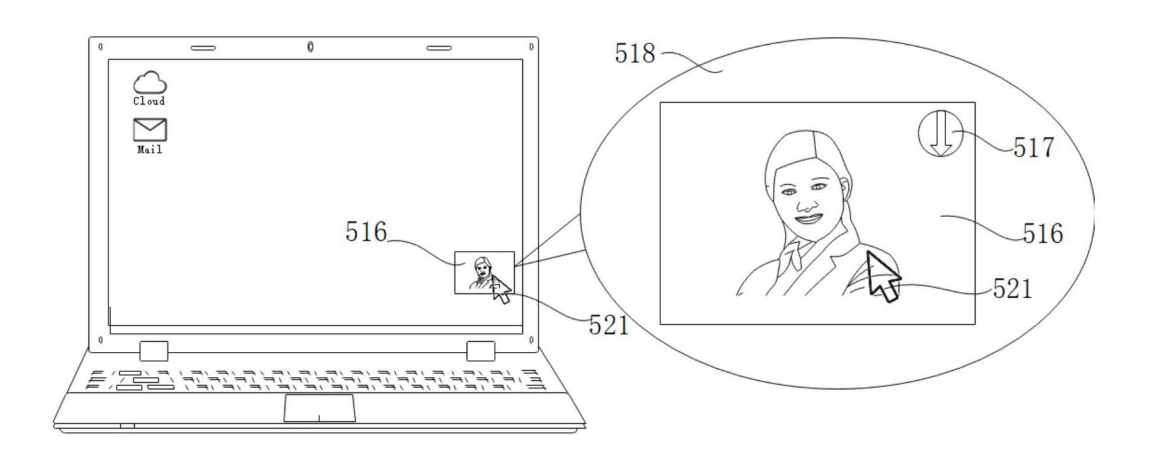

图5B

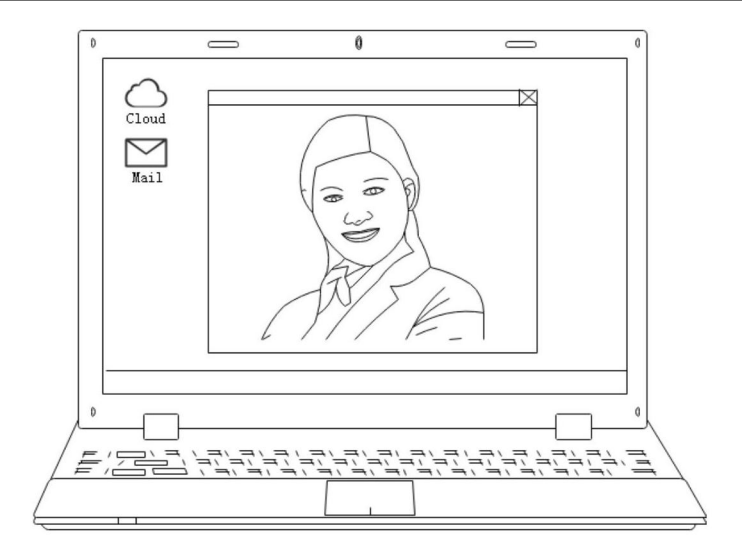

## 图5C

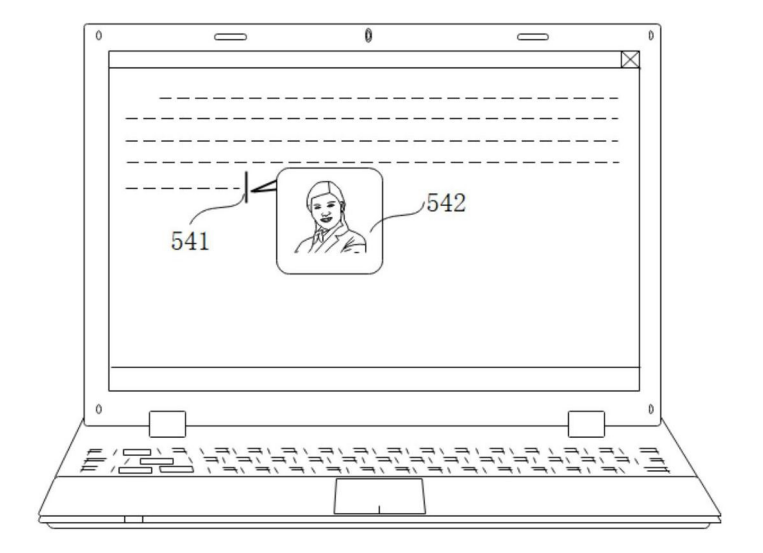

图5D

![](_page_48_Figure_3.jpeg)

![](_page_48_Figure_4.jpeg)

![](_page_48_Figure_5.jpeg)

图5F

![](_page_49_Figure_3.jpeg)

![](_page_49_Figure_4.jpeg)

![](_page_49_Figure_5.jpeg)

图5H

![](_page_50_Figure_3.jpeg)

图6

![](_page_51_Picture_3.jpeg)

图7A

![](_page_52_Figure_3.jpeg)

图7B

![](_page_52_Figure_5.jpeg)

图7C

![](_page_53_Figure_3.jpeg)

图7D

![](_page_53_Picture_5.jpeg)

图7E

![](_page_54_Figure_3.jpeg)

图7F

![](_page_54_Figure_5.jpeg)

图7G

![](_page_55_Figure_3.jpeg)

## 图7H

![](_page_55_Figure_5.jpeg)

图7I

![](_page_56_Figure_3.jpeg)

图7J

![](_page_56_Figure_5.jpeg)

图8

![](_page_57_Figure_3.jpeg)

图9

![](_page_57_Figure_5.jpeg)

图10

![](_page_58_Figure_3.jpeg)

![](_page_58_Figure_4.jpeg)

![](_page_59_Figure_3.jpeg)

图11B

![](_page_59_Figure_5.jpeg)

图11C

![](_page_59_Figure_7.jpeg)

图11D

![](_page_60_Figure_3.jpeg)

![](_page_60_Figure_4.jpeg)

![](_page_60_Figure_5.jpeg)

图11F

![](_page_61_Figure_3.jpeg)

![](_page_61_Figure_4.jpeg)

![](_page_61_Figure_5.jpeg)

图11H

![](_page_61_Figure_7.jpeg)

![](_page_61_Figure_8.jpeg)

![](_page_62_Figure_3.jpeg)

图12

![](_page_62_Figure_5.jpeg)

图13

![](_page_63_Figure_3.jpeg)

图14

![](_page_63_Figure_5.jpeg)

图15A

![](_page_64_Figure_3.jpeg)

图15B

内容分享装置

![](_page_64_Figure_6.jpeg)

图16

图片接收装置

![](_page_64_Figure_9.jpeg)

图17